Министерство сельского хозяйства Российской Федерации

ФГБОУ ВО «Брянский государственный аграрный университет»

Брасовский промышленно экономический техникум

Т. М. Ли

# ИНФОРМАТИКА

Учебное пособие

Рекомендовано Учебно *—* методическим советомфилиала в качестве учебного пособия по специальности *40.02.01* Право и организация социального обеспечения

Брянская область 2015

УДК 373.167.1:002 ББК 74.57 Л 55

Ли Т.М. Информатика: учебное пособие / Т.М. Ли. – Брянск: ФГБОУ ВО Брянский ГАУ, 2015. – 47 с.

В пособии приведен перечень лекционного материала Пособие предназначено для студентов, обучающихся по специальности 40.02.01 Право и организация социального обеспечения

Рецензенты Гамзова Н.Н.-преподаватель информатики Локотской средней школы № 2 Другова Г.Е., методист (Брасовский филиал ФГБОУ ВО Брянский ГАУ)

Рекомендовано к изданию решением учебно*-*методическим советом филиала ФГБОУ ВО *«*Брянский аграрный университет*» -* Брасовский промышленно*-*экономический техникум от *25.05.2015* года*,* протокол № *5.* 

> © ФГБОУ ВО Брянский ГАУ, 2015 © Шведова О.Е, 2015

# СОДЕРЖАНИЕ

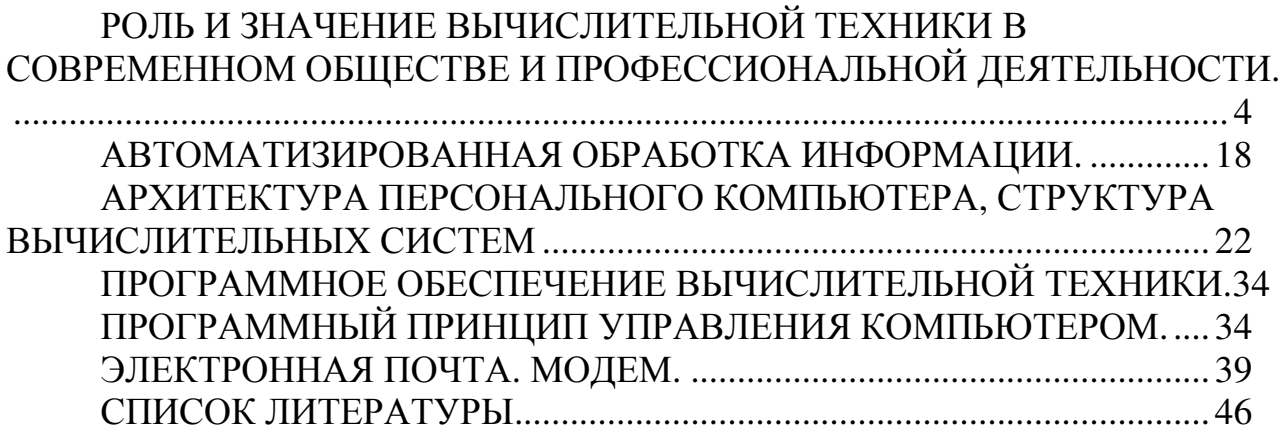

### РОЛЬ И ЗНАЧЕНИЕ ВЫЧИСЛИТЕЛЬНОЙ ТЕХНИКИ В СОВРЕМЕННОМ ОБЩЕСТВЕ И ПРОФЕССИОНАЛЬНОЙ ДЕЯТЕЛЬНОСТИ

Информационное общество — теоретическая концепция постиндустриального общества; историческая фаза возможного развития цивилизации, в которой главными продуктами производства становятся информация и знания. Отличительные черты:

• увеличение роли информации, знаний и информационных технологий в жизни общества;

• возрастание числа людей, занятых информационными технологиями, коммуникациями и производством информационных продуктов и услуг в валовом внутреннем продукте;

• нарастающая информатизация общества с использованием телефонии, радио, телевидения, сети Интернет, а также традиционных и электронных СМИ;

• создание глобального информационного пространства, обеспечивающего: (а) эффективное информационное взаимодействие людей, (б) их доступ к мировым информационным ресурсам и (в) удовлетворение их потребностей в информационных продуктах и услугах.

В конце XX в. термины информационное общество и информатизация прочно заняли свое место, причём не только в лексиконе специалистов в области информации, но и в лексиконе политических деятелей, экономистов, преподавателей и ученых. В большинстве случаев это понятие ассоциировалось с развитием информационных технологий и средств телекоммуникации, позволяющих на платформе гражданского общества (или, по крайней мере, декларированных его принципов) осуществить новый эволюционный скачок и достойно войти в следующий, 21-й век уже в качестве информационного общества или его начального этапа. В отличие от революций, происходящих в человеческом обществе, каждый информационный "скачок" вперед не уничтожал, а вбирал в себя и усовершенствовал достижения предыдущих этапов. Основные характеристики информационного общества определяются по следующим критериям.

• Технологический: ключевой фактор — информационные технологии, которые широко применяются в производстве, учреждениях, системе образования и в быту.

• Социальный: информация выступает в качестве важного стимулятора изменения качества жизни, формируется и утверждается «информационное сознание» при широком доступе к информации.

• Экономический: информация составляет ключевой фактор в экономике в качестве ресурса, услуг, товара, источника добавленной стоимости и занятости.

• Политический: свобода информации, ведущая к политическому процессу, который характеризуется растущим участием и консенсусом между различными классами и социальными слоями населения.

• Культурный: признание культурной ценности информации посредством содействия утверждению информационных ценностей в интересах развития отдельного индивида и общества в целом.

Коммуникация представляет собой «ключевой элемент информационного общества». Говоря об информационном обществе, его следует принимать не в буквальном смысле, а рассматривать как ориентир, тенденцию изменений в современном обществе. Эта модель ориентирована на будущее, но в развитых странах уже сейчас можно отметить целый ряд вызванных информационными технологиями изменений, которые подтверждают концепцию информационного общества. Среди этих изменений можно выделить следующие:

• структурные изменения в экономике, особенно в сфере распределения рабочей силы;

• возросшее осознание важности информации и информационных технологий;

• растущее осознание необходимости компьютерной грамотности;

• широкое распространение компьютеров и информационной технологии;

• развитие компьютеризации и информатизации общества и образования;

• поддержка правительством развития компьютерной микроэлектронной технологии и телекоммуникаций.

В свете этих изменений "информационное общество" можно определить как общество, в котором качество жизни так же как перспективы социальных изменений и экономического развития в возрастающей степени зависят от информации и ее эксплуатации. В таком обществе стандарты жизни, формы труда и отдыха, система образования и рынок находятся под значительным влиянием достижений в сфере информации и знания.

### **2.** Информация и ее виды**.** Информационный ресурс

Понятие, обозначаемое термином «информация», является очень емким. Оно относится к группе общенаучных категорий и занимает важное место в различных науках: физике, биологии, информатике, экономике, психологии, социологии и др. В Федеральном законе от 27.07.2006 N 149-ФЗ "Об информации, информационных технологиях и о защите информации" информация определяется как сведения (сообщения, данные) независимо от формы их представления.

Информацией является не любое сообщение, а лишь такое, которое содержит неизвестные ранее его получателю факты. Если в полученных сведениях ничего нового для получателя нет (например, 2 умножить на 2 получается 4), то количество полученной информации будет равно нулю. И поэтому общим являются понятия данные или сведения – любые сообщения без оценки их значимости или полезности для потребителя.

Информацию различают по отраслям знаний: техническая, экономическая, биологическая и т.п. Одна из важнейших разновидностей информации – экономическая информация. Она непосредственно связана с управлением коллективами людей, производством, распределением, обменом и потреблением материальных благ и услуг. Экономическая информация включает сведения о

составе трудовых, материальных и денежных ресурсов и состоянии объектов управления на определенный момент времени.

Информация приобретает черты экономического блага и обращается в экономике как ресурс, используемый в процессе хозяйственной деятельности, а также как товар (информационные товары, услуги). С наиболее общих позиций информационный ресурс может быть определен как совокупность накопленной информации, зафиксированной на материальном носителе в любой форме, обеспечивающей ее передачу во времени и пространстве для решения научных, производственных, управленческих и других задач. Информационный ресурс имеет вид книг, журналов, файлов, фотографий, отчетов, дневников и т.д. Информационные ресурсы характеризуются:

• тематикой (общественно-политическая, научная, техническая, правовая, экономическая и т.д.);

- формой собственности (государственная, муниципальная, частная);
- доступностью (открытая, секретная, ограниченного использования);
- формой представления (текстовая, изобразительная, звуковая);
- носителем (бумажный, электронный).

Использование информационных ресурсов сопровождало деятельность человека, в том числе и экономическую, и раньше, однако к настоящему времени их роль и значение неизмеримо увеличились. Информационные ресурсы занимают все более значимое положение в ряду с другими ресурсами предприятия, отрасли и национальной экономики в целом. К информационным продуктам и услугам относят: базы данных, программное обеспечение, образовательные услуги, консультирование, результаты научно-исследовательских и опытно-конструкторских работ и пр. Эти продукты и услуги обмениваются на информационном рынке и отличаются многочисленными особенностями как на стадиях разработки, производства, так и на этапе обращения. Для принятия правильных решений хозяйствующим субъектам необходим доступ к соответствующим информационным ресурсам. Здесь речь может идти о самых разных источниках, доступных в условиях рыночных отношений, в том числе и таких, за пользование которыми приходится платить немалые деньги. По источникам формирования и отношению к конкретной организации информационные ресурсы могут быть разделены на внутренние и внешние. К внутренним ресурсам относится информация, которая создается в процессе функционирования организации и формируется специалистами различных ее подразделений (например, отчетность). К внешним информационным ресурсам относятся сведения о состоянии внешней среды, в которой действует организация (например, средства массовой информации - СМИ).

### **3.** Основные задачи информатизации

Управление информационными ресурсами, включающее организацию данных и управление процессами их обработки, все более выделяется в отдельную управленческую функцию. Все это связано с таким процессом в обществе, который называют информатизацией. Информатизация - это организационный социально-экономический и научно-технический процесс создания оптимальных условий для удовлетворения информационных потребностей и реализации прав юридических и физических лиц на основе формирования и использования информационных ресурсов. Информатизация базируется на применении автоматизированных информационных технологий (АИТ).

Основными задачами информатизации общества являются:

• модернизация информационно-телекоммуникационной инфраструктуры;

• эффективное формирование и использование национальных информационных ресурсов и обеспечение широкого, свободного доступа к ним;

• обеспечение граждан общественно значимой информацией и развитие независимых средств массовой информации;

• создание необходимой нормативно-правовой базы построения информационного общества.

Количество, качество и доступность информационных ресурсов уже сейчас во многом определяет уровень развития страны, ее статус в мировом сообществе и бесспорно станут решающим показателем этого статуса в будущем.

Государственная политика информатизации правовой сферы имеет своей конечной целью создание в России общенациональной автоматизированной системы правовой информации, посредством чего должна быть обеспечена более полная правовая информированность граждан, повышение эффективности права и его применения, и тем самым усилена «правовая плотность общества». Она призвана охватить территорию всей России, все регионы и поднять на более высокий уровень деятельность органов государственной власти и управления, правоохранительных органов, органов местного самоуправления. Как показывают расчеты, в некоторых областях юридической деятельности информатизация позволяет увеличить производительность труда юристов в несколько раз. Нормативной основой информатизации правовой сферы является ряд указов Президента РФ. Указ Президента РФ от 28 июня 1993 г. № 966 «Концепция правовой информатизации России» определяет основные направления информатизации:

- информатизация правотворчества;
- информатизация правоприменительной деятельности;
- информатизация правоохранительной деятельности;
- информатизация правового образования и воспитания;
- правовое обеспечение процессов информатизации.

Однако этот Указ не решил всех проблем нормативно-правового регулирования данной сферы. В нем в минимальной мере затронуты организационноправовые вопросы. Этот пробел был восполнен Указом Президента от 4 августа 1995 г. «О президентских программах по правовой информатизации». Данным указом предусмотрена разработка программ правовой информатизации:

- органов государственной власти РФ;
- органов исполнительной власти РФ;
- органов государственной власти субъектов РФ.

### **4.** Информационный рынок и его сектора

Информационный рынок – это система экономических, правовых и организационных отношений по торговле продуктами интеллектуального труда на коммерческой основе. Так же как и обычный рынок, информационный рынок характеризуется наличием спроса и предложения, определенной номенклатурой продуктов и услуг и ценами, а также поставщиками и потребителями; спецификой данного рынка является то, что информационные ресурсы, продукты и услуги могут копироваться в неограниченном количестве. Составляющие информационного рынка:

1. Информационные продукты и услуги, а также аппаратно-программные средства и соответствующие технологии переработки информации.

2. Нормативно-правовые документы: IV часть Гражданского кодекса РФ (N 231-ФЗ от 18.12.2006), федеральный закон "Об информации, информационных технологиях и о защите информации" (N 149-ФЗ от 27.07.2006) и др.

3. Справочные средства, обобщающие информацию о поставщиках информационных продуктов и услуг.

Информационный рынок можно разделить на несколько секторов:

- деловой информации;
- научной и профессиональной информации;
- социально-политической и правовой информации;
- массовой и потребительской информации.

### **5.** Понятие **«**система**»,** особенности системы

Информационная система (ИС) – это взаимосвязанная совокупность средств, методов, персонала, используемая для хранения, обработки и выдачи информации в интересах достижения поставленной цели. Для описания системы используют такие понятия, как:

• структура (множество элементов и взаимосвязей между ними);

• входы и выходы (материальные, финансовые и информационные потоки, входящие в систему и выводимые ею);

• законы поведения (функции, связывающие входы и выходы системы);

• цели и ограничения (процессы функционирования системы, описываемые рядом переменных; на отдельные переменные обычно накладываются ограничения).

Под управлением понимают изменение состояния системы, ведущее к достижению поставленной цели. Процесс управления системой определяется целями управления, окружающей обстановкой и внутренними условиями.

Информационный обмен, который лежит в основе процесса управления системой, заключается в циклическом осуществлении следующих процедур:

• сбора информации о текущем состоянии управляемого объекта;

• анализа полученной информации и сравнения текущего состояния объекта с желаемым;

• выработки управляющего воздействия с целью перевода управляемого объекта в желаемое состояние;

• передачи управляющего воздействия объекту.

### **6.** Информационная система и автоматизированная информационная система **(**АИС**).** Классификация АИС

Автоматизированная информационная система (АИС) – это комплекс, который включает компьютерное и коммуникационное оборудование, программное обеспечение, лингвистические средства, информационные ресурсы, а также системный персонал, обеспечивающий поддержку динамической информационной модели некоторой части реального мира для удовлетворения информационных потребностей пользователей и для принятия решений.

Структура АИС:

1. Информационные технологии (ИТ) – инфраструктура, обеспечивающая реализацию информационных процессов сбора, обработки, накопления, хранения, поиска и распространения информации. ИТ предназначены для снижения трудоемкости процессов использования информационных ресурсов, повышения их надежности и оперативности.

2. Функциональные подсистемы и приложения – специализированные программы, предназначенные обеспечить обработку и анализ информации для целей подготовки документов, принятия решений в конкретной функциональной области на базе ИТ.

3. Управление ИС – компонент, который обеспечивает оптимальное взаимодействие ИТ, функциональных подсистем и связанных с ними специалистов, развитие их в течение жизненного цикла ИС.

Каждая АИС ориентирована на ту или иную предметную область. Под предметной областью понимают область проблем, знаний, человеческой деятельности, имеющую определенную специфику и круг фигурирующих в ней предметов. При этом каждая автоматизированная система ориентирована на выполнение определенных функций в соответствующей ей области применения. Классифицировать информационные системы достаточно сложно из-за их разнообразия и постоянного развития структур и функций. В качестве признаков классификации используются: область применения, охватываемая территория, организация информационных процессов, направление деятельности, структура и др.

По территориальному признаку АИС классифицируются на международные, общегосударственные, геоинформационные, области, республики, округа, города, района и т.д.

По сфере применения различают АИС в экономике, в промышленности, в торговле, на транспорте, в правовой сфере, в медицине, в учебных заведениях и т.п.

В рамках одной сферы АИС можно классифицировать по видам деятельности. Так, например, все правовые информационные системы можно условно разбить на АИС, используемые в правотворчестве, правоприменительной практике, правоохранительной деятельности, правовом образовании и воспитании. Конечно, подобного рода классификация достаточно условна, так как одни и те же АИС могут использоваться в различных видах правовой деятельности.

Можно классифицировать правовые информационные системы с точки зрения правового образования, в рамках которого они сложились и задачи которого решают в процессе своего функционирования, - автоматизированные системы органов прокуратуры, юстиции, судов и др.

Один из основных подходов к классификации автоматизированных систем правовой информации (АСПИ) связан с видами обрабатываемой социально-правовой информации.

При классификации автоматизированных систем правовой информации можно выделить АСПИ, основанные на системе нормативных правовых актов (например, информационно-поисковые по законодательству). Для этих систем проблемы систематизации информации связаны с вопросами классификации и систематизации нормативных правовых актов.

С другой стороны, можно выделить системы, аккумулирующие и обрабатывающие разнообразную социально-правовую информацию ненормативного характера: криминологическую, криминалистическую, судебно-экспертную, оперативно-розыскную, научную правовую и др.

С точки зрения разработки автоматизированных систем в области права выделяются классификации на документированную и иную правовую информацию. Документированная информация (документ) - зафиксированная на материальном носителе информация с реквизитами, позволяющими ее идентифицировать. Указанные реквизиты являются основными основаниями для классификации обрабатываемой информации.

Фактографическая информация - это описание выбранных характеристик, свойств объектов, информация о которых собирается, систематизируется и обрабатывается в данной информационной системе. Для каждой характеристики должна быть точно определена форма ее представления в системе (текстовая, графическая, звуковая и т.д.). Вид хранимой и обрабатываемой автоматизированной системой информации во многом определяет ее программнотехническое решение.

Вся документированная правовая информация может быть официальной и неофициальной. К официальной правовой информации относятся сведения и данные о праве или о законодательстве в широком смысле слова, то есть обо всех действующих и уже прекративших действие нормативных актах. В автоматизированных системах, основанных на официальной правовой информации, большую роль играет ее классификация по источникам права: законы Российской Федерации, нормативные акты правительства страны и правительств республик, министерств и ведомств страны и республик и местных органов государственной власти и государственного управления, общественных организаций и др.

В качестве неофициальной правовой информации, лежащей в основе функционирования АСПИ, рассматриваются все сведения и данные о праве и связанных с ним явлениях, которые отражены в юридической научной литературе, не являющейся официальной (юридических монографиях, учебниках, статьях, обзорах, докладах, справочниках и других материалах), и сведения, содержащиеся в материалах, полученных от предприятий, учреждений, общественных организаций, граждан и других источников.

Cледует заметить, что информация, полученная в результате работы автоматизированной системы, хранящей и обрабатывающей официальную право-

вую информацию, не будет являться официальной. Исключение составляет система "Собрание законодательства РФ", разработанная Центром новых компьютерных технологий научно-технического центра Федерального агентства правительственной связи и информации при Президенте РФ (ФАПСИ). Согласно указам Президента РФ от 5 апреля 1994 г. N 662 \*(53) и от 9 августа 1994 г. N 1664 тексты правовых актов в машиночитаемом виде в этой системе являются официальными.

Большое значение, с точки зрения создания и функционирования АИС, имеет классификация информации по степени доступа на открытую и ограниченного доступа. Использование подобного рода информации в автоматизированных системах требует организации технической и программной защиты ее от несанкционированного доступа.

Существуют классификации АСПИ по виду используемых технических (на каком классе вычислительных машин функционируют), программных (под управлением какой операционной системы работают, с помощью каких программных средств созданы), лингвистических средств, а также логикоматематических методов, лежащих в основе процесса обработки информации. Кроме того, автоматизированные системы правовой информации можно классифицировать по требованию к уровню подготовки пользователей (для специалистов, для широкого круга пользователей).

Опыт практического применения АИС показал, что наиболее точной, соответствующей самому назначению АИС следует считать классификацию по степени сложности технической, вычислительной, аналитической и логической обработки используемой информации. При таком подходе к классификации можно наиболее тесно связать АИС и соответствующие информационные технологии. Соответственно можно выделить следующие виды АИС:

- автоматизированные системы обработки данных (АСОД);
- автоматизированные информационно-поисковые системы (АИПС);  $\bullet$
- автоматизированные информационно-справочные системы (АИСС):
- автоматизированные информационно-логические системы (АИЛС);
- автоматизированные рабочие места (АРМ);
- автоматизированные системы управления (АСУ);

автоматизированные системы информационного обеспечения  $(ACMO)$ :

экспертные системы (ЭС) и системы поддержки принятия решений.

Остановимся на более подробной характеристике перечисленных в классификации типов АИС.

1. Автоматизированные системы обработки данных (АСОД) предназначены для решения хорошо структурированных задач, по которым имеются входные данные, известны алгоритмы и стандартные процедуры обработки. АСОД применяются в целях автоматизации повторяющихся рутинных операций управленческого труда персонала невысокой квалификации. Как самостоятельные информационные системы АСОД в настоящее время практически не используются, но вместе с тем они являются обязательными элементами большинства сложных информационных систем, таких, как АИСС, АРМ, АСУ. В частности, ОВД АСОД используются для статистической обработки информации по заданным формам отчетности.

2. Под автоматизированной информационно-поисковой системой (АИПС) в области права будем понимать автоматизированную информационную правовую систему предназначенную для сбора, систематизации, хранения и поиска правовой информации по запросам пользователей.

Наиболее известными системами, относящимися к данному виду, являются: ИПС "Эталонный банк правовой информации", созданная Государственным правовым управлением Президента РФ; база данных по законодательству "Эталон", разработанная научным центром правовой информации; система Центра новых компьютерных технологий научно-технического центра ФАПСИ "Собрание законодательства РФ"; юридическая справочная информационная система АРМ-юрист агентства "Intralex"; справочная правовая система "Гарант", разработанная научно-производственным объединением "Гарант-Сервис" (МГУ); информационная правовая система "Кодекс", созданная в "Центре компьютерных разработок" (Санкт-Петербург); справочно-правовые системы семейства "КонсультантПлюс", созданные ЗАО "КонсультантПлюс" и др.

АИПС используются для накопления и постоянного корректирования больших массивов информации о лицах, фактах и предметах, представляющих интерес. Эти системы работают преимущественно по принципу "запрос - ответ", поэтому обработка информации в них связана в основном не с преобразованием первичных данных, а с их поиском. Принципиальную особенность АИПС составляет понятие "информационный поиск". Информационный поиск - это процесс отыскания в каком-то множестве тех сведений, которые посвящены указанной в информационном запросе теме (предмету), информация о которой необходима пользователю.

Автоматизированные информационно-поисковые системы принято подразделять на документальные и фактографические. Такое деление основано на различии объектов поиска. В документальных - объектами поиска являются документы, их копии или библиографическое описание. В фактографических искомыми объектами могут быть записи, характеризующие конкретные факты или явления.

3. Автоматизированная информационно-справочная система (АИСС) в области права - это автоматизированная система правовой информации, предназначенная для хранения документированной и фактографической информации и выдачи справок по узким тематическим разделам. Характерной особенностью этих систем является требование отсутствия информационного "шума" в результатах обработки данных. Отсутствие "шума" является следствием очень детальной предварительной обработки вводимых в систему массивов информации. Очевидно, что подобная обработка должна проводиться специалистами той области, в рамках которой функционирует информационно-справочная система, а ручная обработка информации существенно ограничивает предметную область системы.

В качестве примера можно привести автоматизированную информационно-справочную систему учета и контроля исполнения документов в сфере про-

курорского надзора (АИСС "Картотека"). В АИСС "Картотека" объектом автоматизации являются процессы обработки жалоб граждан, поступивших в экспедицию прокуратуры и направляемых для расследования в отдел писем. В формируемую базу данных заносится вся информация по лицам, ведомствам, событиям, содержащимся в жалобах, а также по результатам разрешения жалоб и т.п. По запросам прокуроров отдела писем и структурных подразделений система выдает справки о конкретных жалобах, о нарушении сроков разрешения жалоб и рассмотрения документов, аналитические сводки различного характера.

Большое количество автоматизированных информационно-справочных систем создано и функционирует в правоохранительной и судебной сферах: "Убийство", "Следователь", "Рэкет", "Разбой", "Хищение оружия из хранилищ", "Расследование" - по организации расследования отдельных видов преступлений; "Сейф" - по информационному обеспечению расследования хищений из сейфов; "Девиз-М" - по расследованию поддельных денежных знаков; "Рецепт" - по расследованию поддельных рецептов на получение наркотических средств; "Досье" - по автоматизированному учету особо опасных преступников (рецидивистов, гастролеров, организаторов преступных групп, авторитетов уголовной среды и т.п.); "Папилон" - по проверке отпечатков пальцев и дактилокарт; "Криминал-И" - по учету правонарушений и преступлений, совершенных иностранными гражданами и гражданами России за рубежом; "Автопоиск" - по учету и организации поиска угнанного и бесхозного автотранспорта; "Антиквариат" - по учету похищенных культурных ценностей; "Наказание" - об отбывающих наказание; "Кортик" - по экспертизе холодного оружия и др.

Провести четкое различие между информационно-поисковыми и информационно-справочными системами в последнее время становится затруднительно. Это происходит вследствие того, что разработчики используют все более совершенные технологии информационного поиска, которые позволяют существенно уменьшить величину "информационного шума" в результатах работы информационной системы. С другой стороны, современные сложные информационно-поисковые системы реализуют и функции информационносправочных систем по точной обработке и поиску справочной информации.

Использование информационно-поисковых и справочных систем правовой информации в различных областях деятельности имеет свои особенности и соответственно определяет специфические задачи и требования, которые позволяют говорить о них не только как о поисковом инструменте. Выделяют четыре основные сферы применения этих систем:

- систематизация и исследование проблем законодательства;
- законотворчество;
- правоприменительная практика;
- правовое образование.

Для успешного решения проблем систематизации законодательства необходима предварительная классификация правового материала. Особую роль при этом играет предметная классификация нормативных актов. Работа эта осуществляется на основе специальных тематических классификаторов (например, общеправовой классификатор отраслей законодательства).

Следует отметить неоспоримое преимущество автоматизированных информационно-поисковых систем при анализе связей между различными нормативными правовыми актами. Эта работа, достаточно кропотливая, если ее проводить вручную, становится простой и быстрой благодаря наличию во многих современных системах гипертекстовых ссылок между документами.

Автоматизированные информационно-поисковых системы предоставляют широкие возможности для систематизации правового материала: инкорпорации, кодификации и консолидации. Хронологическая и предметная инкорпорации существенно упрощаются с помощью автоматизированных информационно-поисковых систем, имеющих специальные хронологические и предметные классификаторы.

Облегчается работа по внесению официальных изменений в текст нормативных правовых актов.

В законотворческой деятельности использование автоматизированных информационно-поисковых систем также имеет большое значение. Эти системы играют роль незаменимого помощника для учета предшествующего законодательства на этапе разработки новых нормативных актов. Необходимость увязки всех вновь создаваемых нормативных актов с уже действующими, недопущение повторений одних и тех же норм в различных правовых актах, признание определенных нормативных актов утратившими силу - работа очень трудоемкая. Ручной отбор необходимых правовых документов может не только занять достаточно длительное время, но и привести к тому, что многие нормативные акты останутся вне поля зрения специалистов. Машинный поиск существенно повышает оперативность подготовки новых нормативных актов и перечней нормативных актов, утративших силу.

Наибольшее применение автоматизированные информационнопоисковые системы находят в правоприменительной деятельности.

Получение необходимых нормативных правовых документов из средств массовой информации требует больших временных затрат. Эта задача становится еще более сложной, если речь идет о различных ведомственных нормативных актах, которые далеко не всегда издаются в периодической печати. С использованием информационно-поисковых систем задача быстрого подбора необходимых документов существенно упрощается. Более того, среди людей, работающих с правовой информацией, в последнее время сильно выросло число специалистов, не имеющих специального юридического образования. Стоя перед необходимостью решения конкретного правового вопроса, многие из них не знают, какие конкретно нормативные правовые акты регулирует этот вопрос. Такие проблемы нередко возникают и перед юристами, не являющимися специалистами в рассматриваемой правовой области. Этих трудностей можно избежать, воспользовавшись различными поисковыми возможностями, предоставляемыми современными автоматизированными системами правовой информации. Системы классификации (хронологические, тематические, по реквизитам документов и т.п.) таких компьютерных баз позволяют на хорошем уровне решать многие задачи. Широко известен успешный опыт применения упомянутых выше таких систем, в том числе: КонсультантПлюс, Гарант, Кодекс, АРМ-Юрист.

4. Автоматизированные информационно-логические системы предназначены для решения на основе систематизированной правовой информации различного вида простейших логических задач. В результате работы систем этого класса происходит не только поиск необходимой при решении задач правовой информации (как в информационно-поисковых), но и с помощью определенных логических процедур синтез новых сведений, не содержащихся явно в отобранной правовой информации. Приведем более точное определение таких систем.

Информационно-логическими системами правовой информации называются автоматизированные информационные правовые системы, призванные на базе хранящегося в них, специально систематизированного массива правовой информации с помощью специальных логических процедур решать задачи анализа правовой информации.

В качестве примера системы, в которой реализованы определенные логические алгоритмы, можно привести функциональную подсистему "След", разработанную в рамках автоматизированной системы информационного обеспечения органов прокуратуры (АСИО-Прокуратура). С помощью этой системы транспортные прокуроры получают методические описания и рекомендации по расследованию преступлений, совершаемых на транспорте. Согласно описанию следственной ситуации системой предлагаются соответствующие следственные методы.

5. Экспертные системы относятся к системам искусственного интеллекта. Эти системы способны накапливать, обрабатывать знания из некоторой предметной области, на их основе выводить новые знания и решать на основе этих знаний практические задачи, объясняя ход решения. С помощью экспертных систем решаются задачи неформализованные, слабо структурируемые, алгоритмы решения которых не существуют в силу неполноты, неопределенности, неточности, расплывчатости рассматриваемых ситуаций и знаний о них.

С точки зрения систематизации законодательства в экспертных системах должна быть реализована система сведений и данных, содержащихся в нормах права, в отличие от систематизации нормативных правовых актов в информационно-поисковых системах.

В настоящее время большое количество экспертных систем в области права уже созданы для решения конкретных правовых задач и успешно функционируют. Эти системы при решении определенного класса задач могут заменить собой эксперта-юриста. Привлекая знания экспертов, заложенные в их информационный банк данных, они объясняют, аргументируют и делают выводы.

Функционирование экспертной системы связано с решением трех основных проблем:

проблемы передачи знаний от экспертов-людей компьютерной системе:

проблемы представления знаний, то есть реконструирования массива знаний в определенной правовой области и представления его как структуры знаний в памяти компьютера;

проблемы использования знаний.

Необходимость глубокой и подробной формализации процесса принятия решения для моделирования его в компьютерной системе приводит к тому, что пока экспертные системы такого рода создаются программистами и экспертами-юристами для решения конкретных вопросов в достаточно ограниченных правовых областях, то есть являются узко специализированными. Пользователями таких систем являются юристы-практики, сталкивающиеся с правовыми проблемами, находящимися вне области их компетенции, и особенно пользователи - не юристы.

В отечественной законодательной и правоприменительной практике в последнее десятилетие создано около полутора десятков правовых экспертных систем. Например ЭС "БЛОК" предназначена для сотрудников подразделений по борьбе с экономической преступностью и помогает установить возможные способы совершения краж при проведении строительных работ. Система позволяет:

на этапе ввода исходных данных сформулировать проблему;

определить возможные способы совершения краж;

составить список признаков, соответствующих тому или иному способу совершения кражи, который используется для планирования мероприятий по раскрытию преступления.

В перспективе экспертные системы могут эффективно использоваться и в практике систематизации законодательства для решения следующих проблем:

выявления и устранения путем экспертного толкования противоречивых правовых предписаний в актах различной юридической силы;

выявления и восполнения правовых пробелов с помощью аналогии права, аналогии закона:

доктринального (неофициального) толкования нечетко сформулированных в правовых актах правил, понятий, принципов.

Перечисленные виды информационных систем могут входить составными частями в более сложные информационные образования.

Автоматизированные рабочие места (АРМ) - индивидуальный комплекс технических и программных средств, предназначенный для автоматизации профессионального труда специалиста. В состав АРМ входят, как правило, персональный компьютер, принтер, графопостроитель, сканер и другие устройства, а также прикладные программы, призванные решать конкретные задачи из профессиональной деятельности. Понятие АРМ не является до конца устоявшимся. Так, иногда под АРМ понимают только рабочее место, оборудованное всеми аппаратными средствами, необходимыми для выполнения определенных функций. Также можно встретить понятие АРМ как условного названия программного пакета, предназначенного для автоматизации рабочего процесса.

Поскольку АРМ отличаются от АИСС и АИПС развитыми функциональными возможностями, последние могут входить в состав АРМ в качестве подсистем.

Обычно различают три способа построения АРМ в зависимости от структуры исполнения - индивидуального пользования, группового пользования и сетевой. Следует лишь заметить, что сетевой способ построения кажется наиболее перспективным, поскольку позволяет получать информацию из удаленных банков данных, вплоть до федерального и международного уровня, а также обмениваться интересующей информацией между структурными подразделениями, не прибегая к другим средствам связи. Примером АРМ, используемого в деятельности органов внутренних дел, может служить АРМ "ГРОВД", которое создано с целью совершенствования информационного обеспечения оперативно-розыскной и управленческой деятельности городских и районных органов внутренних дел. АРМ спроектировано как совокупность взаимосвязанных подсистем, каждая из которых может функционировать автономно. Система позволяет выполнять статистическую обработку информации.

Автоматизированные системы управления (АСУ) - комплекс программных и технических средств, предназначенных для автоматизации управления различными объектами.Основная функция АСУ - обеспечение руководства информацией. Автоматизированная система управления обеспечивает автоматизированный сбор и передачу информации об управляемом объекте, переработку информации и выдачу управляемых воздействий на объект управления.

Примером современной АСУ ОВД является АСУ "Дежурная часть" (АСУ ДЧ), которая предназначена для автоматизации управления силами и средствами подразделений и служб ОВД в процессе оперативного peaгирования на преступления и правонарушения. АСУ выполняет следующие основные функции:

• автоматизированный сбор и анализ информации об оперативной обстановке в городе, выдача решений и целеуказаний подразделениям ОВД, экипажам патрульных автомобилей, контроль за их исполнением в реальном масштабе времени;

• автоматизированный сбор, обработка, хранение, документирование и отображение на средствах индивидуального и коллективного пользования в ДЧ и подразделениях ОВД информации о расстановке сил и средств, о положении и числе патрульных автомобилей, фактах преступлений и правонарушений на фоне электронных карт;

• автоматизированный сбор по каналам связи из подразделений и служб ОВД информации о лицах, совершивших правонарушения, о похищенных вещах, угнанных транспортных средствах, другой оперативно-розыскной и справочной информации, а также выдача информации по запросам подразделений ОВД из региональных и общегородских банков данных;

• автоматическая регистрация деятельности подразделений ОВД, подготовка аналитических и статистических отчетов, ретроспективный анализ процессов и событий.

Автоматизированная система информационного обеспечения - это система, обеспечивающая максимально полное удовлетворение информационноправовых потребностей различных правовых образований на основе эффективной организации и использования информационных ресурсов. Примером разработки и применения такой системы является АСИО-Прокуратура. Существует большое разнообразие АИС, отличающихся своей ориентацией на уровень управления, сферу функционирования экономического объекта, на тот или иной характер процесса управления, вид поддерживаемых информационных ресурсов, архитектуру, способы доступа к системе и др.

## АВТОМАТИЗИРОВАННАЯ ОБРАБОТКА ИНФОРМАЦИИ

#### Определение информации и информатики 1.

Информация, получаемая с помощью букв и цифр, называется символьной; информация, получаемая с помощью зрительных образов окружающего мира, называется видеоинформацией.

Информатика - это наука, которая изучает структуру и общие свойства информации, а также информационные процессы.

Информационное общество - новая историческая фаза развития цивилизации, жизнь и деятельность человека в которой, прежде всего, связаны с созланием, переработкой и использованием информации. В качестве средств информационное общество использует компьютеры, телекоммуникационные сети, электронные библиотеки, банки данных, автоматизированные информационные системы, системы искусственного интеллекта.

#### $2.$ Классификация информации

Всё многообразие информации можно сгруппировать по различным признакам.

Различают виды информации:

- зрительная;
- $\blacksquare$ слуховая;
- вкусовая;

машинно-ориентированная.  $\blacksquare$ 

По формам отображения информация бывает:

- символьная:
- текстовая:
- графическая.

Для машинно-ориентированной информации характерны следующие формы представления:

- лвоичная:
- текстовая;
- прафическая;
- электронные таблицы;
- базы данных.

По содержанию информация подразделяется по виду обслуживаемой человеческой деятельности:

- $\blacksquare$ научная;
- производственная;
- управленческая;
- правовая.  $[1,15]$

Кроме самого сообщения и способа его передачи, появился еще один компонент - преобразование информации или, по научному выражаясь, кодирование. Понятно, что этот элемент является абсолютно необходимым, без него никакой передачи не состоится. Вообще-то, обычная разговорная и письменная речь - это тоже своего рода кодирование.

Естественным желанием изобретателей стало совместить пишущую машинку с телеграфным аппаратом и автоматизировать процесс кодированиядекодирования информации. К сожалению, все ранние попытки сделать машину, понимающую код Морзе, оказались безуспешными. Предложенные варианты оказывались излишне громоздкими, ненадежными и дорогими.

Новый код был уже восьмибитным и основывался на американском стандартном коде обмена информацией (ASCII - American Standard Code for Information Interchange). В частности, именно благодаря восьмибитному кодированию мы без всяких проблем используем в тексте большие и маленькие буквы и русского, и латинского алфавитов, знаки препинания, цифры, специальные символы вроде № и. конечно же. ПРОБЕЛ.

Осталось сказать, что восемь бит объединяются в более крупную единицу информации - байт. Поэтому и говорят, что один символ занимает в компьютере ровно один байт.

Один байт – довольно мелкая единица измерения информации. Например, если подсчитать, сколько места в памяти компьютера занимает, скажем, десяток страниц текста, то мы получим весьма внушительное число байт. Поэтому были введены более крупные единицы — килобайт (обозначение К), мегабайт (М), гигабайт (Г), терабайт (Т)... Соотношения между ними таковы:

1 Кбайт = 1024 байтам

1 Мбайт = 1024 Кбайтам

1 Гбайт = 1024 Мбайтам

1 Тбайт = 1024 Гбайтам

Конечно, в современном мире, опутанном компьютерными сетями, даже восьмибитного кодирования недостаточно: есть же арабский алфавит, два японских, хинди... Да и внешне похожие алфавиты тоже немного, да различаются. Поэтому не так давно был предложен новый стандарт символьного кодирования UNICODE, где каждый символ кодируется уже двумя байтами. Он позволяет свободно обмениваться сообщениями по Интернету на любом языке, не выясняя предварительно, понимает ли другой компьютер ваш родной алфавит. [2, 35]

#### $3.$ Исторические сведения об этапах развития ВТ

На протяжении всей своей истории человечество овладевало сначала веществом, затем энергией и, наконец, информацией. При этом на заре цивилизации человеку хватало элементарных знаний и первобытных навыков, но постепенно объем информации увеличивался, и люди почувствовали недостаток индивидуальных знаний. Потребовалось научиться обобщать знания и опыт, которые способствовали правильной обработке информации и принятию необходимых решений. И человек стал придумывать различные устройства. На свет стали появляться различные средства и методы обработки информации, в результате чего определились некие этапы кардинальных изменений в обществе — информационные революции.

В развитии человечества существуют четыре этапа, названные информа-

ционными революциями, которые внесли изменения в его развитие.

Первая - связана с изобретением письменности.

Изобретение письменности обусловило качественный гигантский и количественный скачок в развитии общества. Знания стало можно накоплять и передавать последующим поколениям, т.е. появились средства и методы накопления информации.

Вторая (середина XVI века) — связана с изобретением книгопечатания.

Книгопечатание также кардинальным образом изменило человеческое общество, а также культуру и организацию деятельности. Человек получил новые средства хранения, систематизации и размножения информации. Эта революция выдвинула качественно новый способ хранения информации, а также сделала доступными культурные ценности личности.

Третья (конец XIX века) — связана с изобретением электричества.

Появились телеграф, телефон и радио, позволяющие быстро передавать и накапливать информацию в любом объеме. Появились средства информационной коммуникации.

Четвертая (70-е годы XX века) - связана с изобретением микропроцессорной технологии и появлением персонального компьютера.

Электрические и механические средства преобразования информации ушли в прошлое. Им на смену пришли электронные средства, которые позволили миниатюризировать узлы, приборы и машины и создать программноуправляемые устройства. Толчком к четвертой революции послужило создание в середине 40-х годов ЭВМ.

### **4.** Основные характеристики машин

Быстродействие – это количество действий выполняемых в единицу времени.

Ёмкость памяти – это наибольшее количество информации, которое одновременно храниться в памяти машины

### **5.** Двоичная система счисления

Майкл Фарадей в 1831 году сделал открытие, буквально перевернувшее мир: он изобрел способ получения электрического тока. И чуть ли не сразу же электрический ток был использован для передачи сообщений. На основе теоретических разработок английского ученого Шиллинга, американский изобретатель Сэмюэл Морзе создал и широко внедрил в практику телеграфные аппараты и линии связи.

Морзе пришлось создавать язык, отчасти похожий на язык африканского барабанного телеграфа. И электрический ток, и барабан имеют весьма небогатый собственный язык. По барабану можно либо стучать, либо нет. Электрический ток или идет, или его нет. Поэтому и кодировка, предложенная Морзе использовала всего три своеобразные буквы: длинный сигнал (тире), короткий сигнал (точка), нет сигнала (пауза) - для разделения букв. Так, знаменитый сигнал SOS - (Save Our Souls - спасите наши души) кодируется так:

Код Морзе полтора века служил человечеству. Его сигналы пробивались сквозь такие атмосферные помехи, которые глушили любую членораздельную речь. И лишь в последнее время, когда появились спутники связи, он практически не применяется.

С течением времени телеграф перестал быть дорогостоящей игрушкой и превратился в массовое средство передачи сообщений, доступное (в принципе) любому желающему, но все же достаточно дорогое. Требовался хорошо обученный оператор, виртуозно владеющий специальным ключом, замыкающим и размыкающим электрическую цепь. И тем не менее скорость передачи сообщений не шла ни в какое сравнение с ураганной скоростью работы машинисток, набивающих текст с помощью клавиатуры.

Естественным желанием изобретателей стало совместить пишущую машинку с телеграфным аппаратом и автоматизировать процесс кодированиядекодирования информации. К сожалению, все ранние попытки сделать машину, понимающую код Морзе, оказались безуспешными. Предложенные варианты оказывались излишне громоздкими, ненадежными и дорогими.

Конечно, техника начала века была еще не столь совершенна, как сейчас, но свою роль сыграло и то, что сам по себе код Морзе был весьма сложен для распознавания его автоматами. Более удачный код был предложен немецким изобретателем Бодо.

Во-первых, в нем использовалось только два сигнала (например, точка и тире без паузы), а во-вторых, чтобы не возникала проблема отделения одной буквы от другой, все буквы кодировались последовательностью сигналов одинаковой длины. Аппараты Бодо были просты в производстве и надежны. С их помощью удалось сделать телеграф на самом деле массовым средством передачи срочных сообщений.

Давайте теперь встанем на место Бодо и подумаем, какой же длины должна быть последовательность, которую можно составлять только из двух сигналов, чтобы закодировать все буквы.

Для определенности будем обозначать сигнал одного типа нуликом (0), а другого типа - единичкой (1).

### АРХИТЕКТУРА ПЕРСОНАЛЬНОГО КОМПЬЮТЕРА, СТРУКТУРА ВЫЧИСЛИТЕЛЬНЫХ СИСТЕМ

### КАК УСТРОЕН КОМПЬЮТЕР?

При всем многообразии модификаций и вариантов персональных компьютеров в любой, даже самый экзотический комплект неизменно входят одни и те же виды устройств. Условно их можно разделить на внутренние детали (их еще называют «комплектующими») и внешние, периферийные.

Все комплектующие (по крайней мере, большая их часть) проживают внутри системного блока — иногда его еще по старинке называют процессором. Не путайте: настоящий процессор — это лишь одна (пусть и очень важная) небольшая микросхема, которая тоже расположена внутри системного блока.

В свою очередь, внешние устройства (периферия) подключаются к системному блоку через особые разъемы-порты. В первую очередь это главные устройства ввода-вывода информации — монитор, клавиатура и мышь.

Все это — обязательный «джентльменский набор», без которого сама работа с компьютером становится невозможной. Правда, первые компьютеры как-то обходились без роскоши типа мыши или монитора: первые модели «персоналок» представляли собой лишь системный блок, снабженный клавиатурой. А роль монитора, как в сегодняшних игровых приставках, с успехом исполнял обычный телевизор. Что касается мыши, то она — вообще «новосел» в мире ПК: ее присутствие стало обязательным элементом только в эпоху «графического интерфейса», эпоху Windows..

Но существует еще и масса дополнительных внешних устройств — принтеров, сканеров, емких внешних дисководов... Их присутствие не является обязательным для компьютера, но они могут сделать вашу работу несколько более комфортной, подарить вашему ПК новые возможности...

Впрочем, до внешних устройств мы еще доберемся чуть позже. А пока проникнем в «святая святых», в таинственные «внутренности» системного блока.

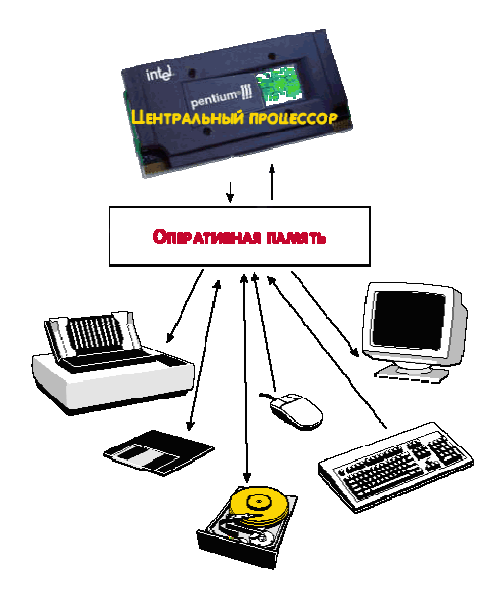

Рис. 1. Устройства ввода-вывода и их связь с центральным процессором

## СИСТЕМНЫЙ БЛОК**:**

На передней (или фронтальной) стороне системного блока проживают две главные кнопки**:**

• Кнопка **Power.** Именно ее мы нажимаем, включая компьютер и выключая его после завершения работы.

• Кнопка Reset предназначена для перезапуска (перезагрузки) компьютера. Она потребуется вам в том случае, если компьютер в результате какой-нибудь ошибки в его работе (например, конфликта программ или оборудования) отказывается выполнять любые ваши команды. Специалисты говорят в таких случаях — «компьютер завис».

Индикаторы — две лампочки, отражающие определенные параметры в работе компьютера. Один из индикаторов отображает состояние компьютера: включен он в сеть или нет. Этот индикатор горит на протяжении всей работы компьютера.

Второй индикатор обычно «привязан» к жесткому диску: он зажигается тогда, когда компьютер производит запись или, наоборот, чтение данных с жесткого диска.

Дисководы**.** Помимо этого, на передней панели обязательно находится несколько устройств, работающих со сменными носителями информации, — дисководов. Маленький дисковод предназначен для работы с магнитными дисками емкостью 1,44 Мб. Дисковод с выдвижным лотком — это дисковод CD-ROM или DVD, предназначенный для работы с компакт-дисками.

Разъемы. На переднюю панель большинства современных системных блоков вынесено несколько разъемов для подключения внешних устройств. Как правило, панель с разъемами располагается в нижней части панели, под специальной шторкой или дверцей. Здесь вы можете найти один - два универсальных разъема USB (щелевидной формы), квадратное гнездо скоростного порта Fire Wire, а также круглое гнездо для подключения наушников.

### Устройства входящие в компьютер Монитор

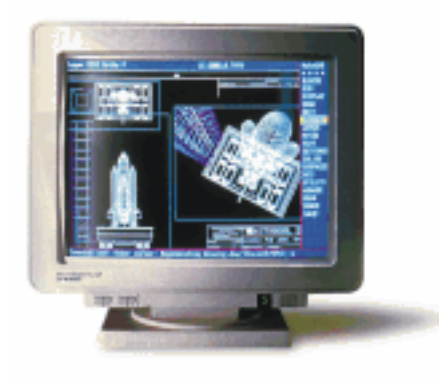

Монитор служит для отображения текстовой и графической информации. Самый распространённый тип монитора **SVGA - 14**  дюймов (тот, что перед вами). 14 дюймов это, как и у телевизора, размер экрана по диагонали. (SVGA в переводе с английского супер-видео графическая матрица). В последнее время на смену 14-ти дюймовым мониторам приходят 15-ти дюймовые, но стоят они те-

перь примерно одинаково. В издательских системах, где очень важно видеть иногда целыё лист или разворот страницы, используют 17, 20, 21 и более дюймовые мониторы.

Важным потребительским параметром монитора является так называемое

«зерно» - это минимальное расстояние между светящимися точками. От этого параметра зависит утомляемость глаз. Чем оно меньше, тем лучше. При большом расстоянии видны отдельные точки, из которых состоит символ или образ. Хорошими считаются мониторы с зерном менее **0,23** мм **- 0,25** мм. Другие параметры монитора (или режимы работы) зависят от устройства называемого видеоадаптер, так как они работают как бы в паре. Видеоадаптер находится в системном блоке, и мы о нём поговорим позднее. Параметры следующие - максимальное количество точек по горизонтали - максимальное количество точек (строк) по вертикали и максимальное количество одновременно отображаемых цветов, например **800\*600\*256**. Если видеоадаптер с монитором не могут обеспечить эти параметры, то некоторые программы могут отказаться работать, особенно это характерно для WINDOWS и его приложений. Максимально, что может обеспечить монитор, который перед нами это 1400\*1200\*256 млн. цветов. Существуют два варианта защиты человека от возможного вредного воздействия статического электричества экрана - 1 - навесной защитный экран и 2 - защитное покрытие нанесённое прямо на рабочую поверхность экрана. В первом случае этот экран должен быть обязательно соединён проводником с любой металлической деталью на задней стенке системного блока (например, винтом). Служит такой экран всего 2-3 года, затем его следует заменить. Защитное покрытие на экране практически вечное. Существуют два способа питания монитора: 1 - от собственной розетки - в этом случае сначала включается питание монитора, а затем питание системного блока. 2 - от системного блока - в этом случае питание включается на системном блоке и оно автоматически подаётся на монитор. Для передачи информации монитор соединяется кабелем с системным блоком компьютера. Место соединения на системном блоке перепутать невозможно, даже если очень захочется - ответный разъем такого типа на задней панели только один. Немного о технике безопасности: если монитор задымился в него воду не лить, а лучше по возможности выключить и позвать специалиста. В открытый монитор руками не лезть. Во время работы рекомендуется, чтобы экран находился на расстоянии не менее 40 см от глаз и его центр был чуть ниже линии глаз. Работать интенсивно более 40 минут подряд тоже не рекомендуется (оба эти параметра для 14 дюймового монитора). Если вам необходимо набирать большой объем информации, то источник, с которого вы набираете должен находиться на таком же расстоянии от глаз, как и монитор - 40 сантиметров. Это необходимо для того, чтобы вам не приходилось перефокусировать глаза при переходе с документа на экран.

### Клавиатура

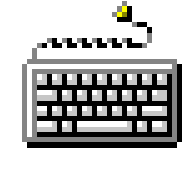

Клавиатура служит для ввода информации и управления программами. Стандартная клавиатура содержит 102-105 клавиш. Для изучения клавиатуры запустим на исполнение простейший текстовый редактор **Edit** (он есть в любой версии операционной системы

DOS). Посмотрите внимательно на клавиатуру. На основном поле расположены

буквы русского алфавита (красного цвета) и латинского (чёрные). Переключение с русского на латинский шрифт осуществляется двумя клавишами **Shift**. Левый **Shif**t держим нажатым и кратковременно нажимаем правый **Shift**. Затем обе клавиши отпускаем. В правом верхнем углу изменился индикатор клавиатуры ( в других программах он может быть в другом месте). Обратное переключение делается также. (В других программах для переключения рус/лат может быть использовано другое сочетание клавиш). Для ввода заглавной буквы следует держать нажатой любую из двух клавиш **Shift** (расположены слева и справа во втором снизу ряду) и одновременно нажать на нужную клавишу. Для ввода строки, состоящей из всех заглавных букв служит клавиша **Caps\_Lock** (фиксация верхнего регистра). Нажмите на неё однократно и на клавиатуре справа загорится индикатор **Caps\_Lock**. Пока он включен всё будет набираться заглавными буквами. Для выключения верхнего регистра нажмите **Caps\_Lock** ещё раз (индикатор погаснет). В верхнем ряду клавиатуры расположены клавиши для ввода цифр и некоторых знаков препинания. Без «шифта» вводятся цифры или знаки из нижнего ряда, а с «шифтом», те, что изображены в верхнем ряду (чёрного цвета).В некоторых программах используются также красные символы изображённые на этих клавишах (только в русском регистре). Вводятся они при нажатом «шифте», а без него цифры и знаки, изображённые снизу. Обратите внимание на семь клавиш, расположенных слева от клавиши **Enter** - (х ъ э ж . ю б) в русском регистре здесь вводятся русские буквы, а в латинском знаки: без «шифта», те что в нижнем ряду, а с «шифтом» те что в верхнем. В самом нижнем ряду расположена самая большая клавиша называемая - «пробелом», она служит для ввода промежутка между словами или пустого знакоместа (не забывайте, что пробел хоть и пустой знак или знакоместо, но и его можно удалять, например, для соединения слов). Одной из важнейших клавиш является клавиша **Enter**, она служит для окончания ввода команды, окончания ввода строки и перехода на другую строку, а также для утвердительного ответа. В левом верхнем углу находится клавиша **Esc**, она служит для отказа от чеголибо, выхода из чего-либо или как отрицательный ответ.

Правее и чуть ниже основной клавиатуры - клавиатура с клавишами вверх, вниз, влево, вправо, они служат для перемещения курсора на одну позицию в соответствующем направлении. (Курсор - это такой мерцающий знак, который показывает место на экране, в которое в настоящий момент вводится информация или команда). На основной клавиатуре слева расположена клавиша **Tab**, она служит для перемещения курсора на несколько позиций вправо (к так называемой следующей позиции табуляции), обычно на 8 - 12 позиций или в следующую колонку таблицы при редактировании таблицы. Количество позиций обычно устанавливается каждой программой). В некоторых программах клавиша **Tab** используется совместно с клавишей **Shift** для перемещения к предыдущей позиции табуляции (в таблицах для перемещения в предыдущую колонку). Клавиши **PageUp** и **PageDown** (справа от основной клавиатуры) служат для перехода на одну страницу вверх или вниз соответственно (под страницей здесь понимается не машинописная страница, а размер экрана). Там же клавиша **Home** - служит для перехода в начало текста или начало экрана (в не-

которых случаях в начало строки). Клавиша **End** служит для перехода в конец текста или конец экрана (в некоторых случаях в конец строки). Клавиша **Delete** (иногда она может иметь вид **Del**) служит для стирания символа над курсором. Клавиша **Insert** (иногда Ins) служит для переключения в режим вставки текста и обратно. В одном случае ваш текст набирается поверх старого текста, а в другом старый текст раздвигается, а новый вставляется в образовавшийся промежуток. Над клавишей **Enter** расположена клавиша **Backspace** (иногда на ней изображена жирная стрелка влево), она служит для стирания символа слева от курсора, при этом курсор сдвигается влево.

В верхнем ряду клавиатуры расположены клавиши **F1** по **F12,** они называются функциональными клавишами. Программы обычно закрепляют за ними строго определённые функции, например, клавиша **F1**, как правило, это всегда вызов, какой нибудь справки, помощи (help) или подсказки по работе с программой, либо вызов какой нибудь другой справочной информации. Эти клавиши могут использоваться в сочетаниями с «шифтом» и клавишами **Ctrl** или **Alt**. Слева и справа от пробела расположены две клавиши **Alt.** Они служат для переключения на так называемый альтернативный регистр, который служит для управления ходом программ. В описаниях программ вы можете увидеть следующую надпись « **Alt+p**» - это означает, что нужно нажать на Alt, держать его и одновременно нажать на «р». Такие сочетания клавиш иногда называют в текстах «горячие клавиши» или «сочетания клавиш». Аналогично используется для вызова управляющих функций и клавиша **Ctrl**.

Некоторые сочетания клавиш часто используемые в программах:

для выхода из программы - **Ctrl+c, Alt+x, Alt+Q, Alt+F4**.

Печать файла или текущего документа - **Ctrl+P.**

Стирание строки, в которой стоит курсор - **Ctrl+Y.**

Для аварийного выхода из программы (если программа не реагирует на ваши действия) служит сочетание клавиш **Ctrl+Alt+Delete**. Это случается, как правило, если вы совершили какую то грубую ошибку, или чаще из за ошибок программиста при неполном описании процессов происходящих в программе, или из за сбоя по сети. Следует помнить, что при этом вы можете потерять последние набранные данные, если вы их не сохранили. Если и после этого компьютер не реагирует на ваши действия, то следует нажать на клавишу **Reset** на передней панели системного блока. В обоих случаях компьютер идёт на перезагрузку со всеми вытекающими из этого последствиями. Только вначале всегда попытайтесь выйти из программы по клавишам **Ctrl+Alt+Delete**, а уж затем если это не помогло, то по **Reset**. (Существуют поговорки - Не жми на **Reset** компьютеру так больно, а также - Семь бед один **Reset**.)

В правой части клавиатуры расположена отдельная цифровая клавиатура. В левом верхнем её углу расположена клавиша **NumLock**, она служит для переключения индикатора **NumLock**, который расположен над ней, и изменения назначения клавиш на этой клавиатуре. Если он горит, то с этой клавиатуры тоже вводятся цифры, а если не горит, то эти клавиши работают как клавиши управления курсором или редактирования. Здесь же расположена ещё одна клавиша **Enter.** Она абсолютна, равноправна с клавишей **Enter** на основной клавиатуре. Над ней расположены клавиши: + - \*, которые иногда в описаниях программ называют «серый плюс», «серый минус«, и «серая звёздочка». (На некоторых клавиатурах они действительно серого цвета для того, чтобы отличить их от аналогичных клавиш на основной клавиатуре). Иногда за этими клавишами программы назначают некоторые управляющие функции.

Справа вверху расположена клавиша **PrintScreen**, она служила в старых программах для вывода на принтер графической копии экрана. Рядом с ней ещё одна устаревшая клавиша **ScrollLock**, она служила для перемещения текста относительно курсора. Справа от неё клавиша **PauseBreak**, она служила для временной приостановки вывода информации на экран.

### Принтеры

Принтер служит для вывода информации на бумажный носитель (бумагу). Существуют три типа принтеров: матричный, струйный и лазерный.

Матричный: принцип действия основан на ударах очень тоненьких иголок, находящихся в печатающей головке по красящей ленте, находящейся перед бумагой и она при этом делается оттиск на бумаге. Затем головка смещается на величину ширины иголок и делается следующий оттиск. Из суммы оттисков получается образ буквы

или другого графического объекта. Из принципа действия следует основной недостаток матричных принтеров - шумность. Качество печати у них низкое или среднее (зависит от количества иголочек и их размера). Скорость печати низкая. Цена тоже низкая. В настоящее время они уже выходят из употребления. Расходный материал у таких принтеров специальная красящая лента, заправленная в картридж. Если оттиск стал бледным, то её следует заменить. Ни в коем случае её нельзя подкрашивать с помощью штемпельной подушечки с краской - это может привести к порче печатающей головки. Менять можно как весь картридж, так и просто ленту в нём, так как он легко разбирается, и большинстве случаев к ним подходит печатающая лента от пишущих машинок шириной 13 миллиметров.

Струйный - принцип действия основан на расплёскивании мельчайших частиц специальной краски на бумагу через выходные отверстия печатающей головки. Скорость печати у таких принтеров средняя, качество высокое или среднее. Струйные принтеры могут быть цветными, для этого их заправляют тремя или более разными красками. Основной недостаток - они очень требовательны к каче-

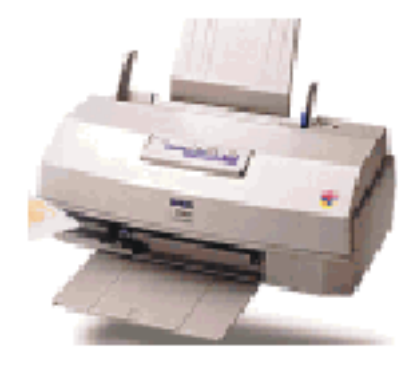

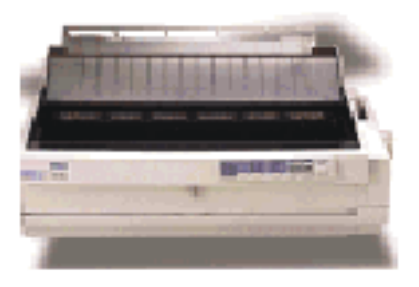

ству бумаги. Бумага должна быть достаточно плотной, иначе оттиск расплывается. Повторяю - краска специальная.

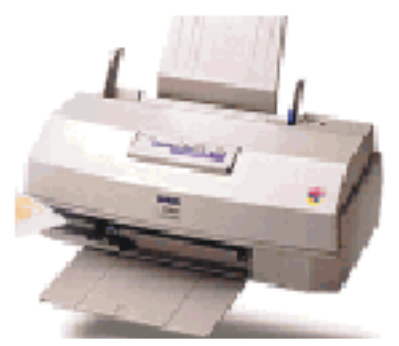

Лазерный - принцип действия основан на потемнении точек на бумаге под воздействием нагревания лазерным лучом. Скорость печати высокая, качество высокое, цена тоже высокая. При интенсивной работе лазерного принтера выделяется озон, поэтому помещение необходимо периодически проветривать. Тоже могут быть цветными. Расходного материала, как такового нет - обычно раз в два-три года меняет-

ся картридж, который может стоить до 30% от стоимости принтера. Поэтому лучше купить новый принтер.

Для всех принтеров

Поскольку фирм производящих принтеры очень много и каждая из них выпускает по несколько типов принтеров, то иногда некоторые из них не соблюдают стандарты по обмену информацией между принтером и компьютером. Поэтому иногда вместе с принтером поставляется дискетка с программамидрайверами. Эти программы позволяют подсоединить именно этот тип принтера к компьютеру и полностью использовать все его возможности. Как правило вместе с принтером поставляется очень толковое описание на русском языке в котором подробно освещены все вопросы.

Принтер соединяется кабелем на задней панели компьютера с разъемом LPT1 (реже LPT2 или COM1,2) для передачи информации. Питается принтер от сети обычно от собственной розетки. У разных принтеров разное количество управляющих кнопок, назначение их обычно очень подробно описано в описании на принтер, поэтому я расскажу только о тех, которые используются чаще. У любого принтера почти всегда есть кнопка переключения в автономный режим (служит для отладки принтера специалистом) и индикатора готовности к работе связанного с этой кнопкой. Иногда встречаются кнопки прогона формата (служит для выдвижении листа бумаги из принтера, если лист не допечатан) и кнопка прогона строки (очень редко). Кроме того, раньше, в некоторых принтерах встречались кнопки переключения типов шрифтов, сейчас типы и параметры шрифтов, как правило задаются программно.

#### Сканнеры

Сканнеры служат для автоматического ввода текстов и графики в компьютер. Сканнеры бывают двух типов: ручные и планшетные. Ручной сканнер для компьютера похож на сканнер, используемый в супермаркетах для считывания штрих-кода. Такой сканнер перемещается по листу с информацией построчно вручную, и информация заносится в компьютер для дальнейшего редактирования.

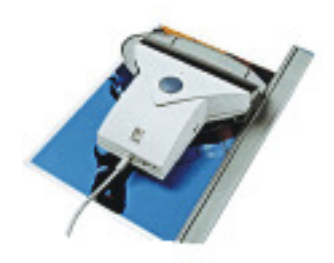

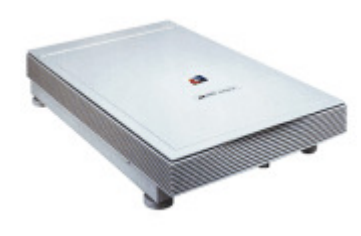

Планшетный сканнер выглядит и работает примерно также, как и ксерокс - приподнимается крышка, текст или рисунок помещается на рабочее поле, и информация считывается. Планшетные сканнеры могут быть уже и цветными. Основной параметр сканнера количество считываемых точек на дюйм (от 200 до 1200, иногда и выше). Сканнер соединяется с компьютером

кабелем для передачи информации (обычно через разъем LPT2). Обычно со сканнерами поставляется дискета с программами-драйверами. Кроме того, для работы со сканнерами в составе программного обеспечения компьютера должна быть программа распознавания текста. Эта программа переводит графический образ (совокупность считанных точек изображения) в графику и буквы текста, то есть опознаёт текст и заменяет образы букв их программными кодами. (Нас с вами этому научили в первом классе общеобразовательной школы, и наверно хорошо учили, раз вы читаете этот текст.)

#### Мышь

Мышь служит для ввода информации в компьютер, её редактирования и управления ходом выполнения программ. При перемещении мыши по коврику на экране перемещается указатель мыши, при помощи которого можно указывать на объекты и/или выбирать их. Используя клавиши мыши (их может быть две или три) можно задать тот или другой тип операции с объектом. Более подробно мы рассмотрим использование мыши позднее в программе WINDOWS-98. С мышью иногда поставляется дискета с программами-драйверами.

### Системный блок

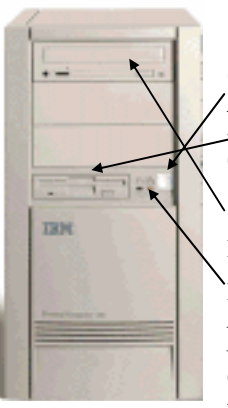

Системный блок служит для хранения и обработки информации. Он объединяет в себе несколько самостоятельных устройств в одном корпусе. На передней панели системного блока расположены кнопка включения/выключения питания

(**POWER**), загрузочное окно накопителя на гибких дискетах с кнопкой выброса и индикатором обращения, индикатор обращения к жёсткому диску, загрузочное окно накопителя на компакт-дисках (CD-ROM) с кнопкой загрузки/выгрузки и ин-

дикатором обращения к нему, кнопка аварийной перезагрузки (**RESET**), а также некоторые дополнительные элементы в зависимости от исполнения компьютера.

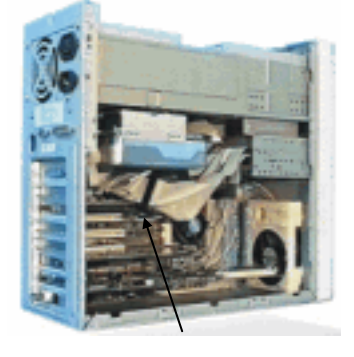

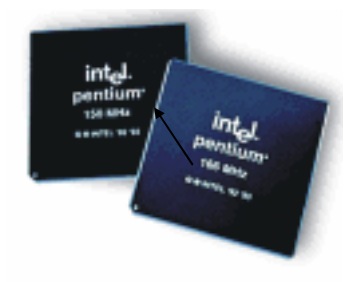

Сзади в верхней части расположен блок питания с вентилятором, он служит для питания всех устройств расположенных в системном блоке и монитора при втором способе питания монитора. Параллельно правой стенке корпуса расположена системная пла**-**

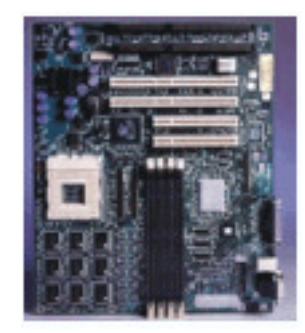

та (или материнская плата, на компьютерном жаргоне - «мамка») с процессором вставленным в специальную контактную панель. Системная плата служит для передачи информации между устройствами компьютера по своим информационным магистралям. Подключение процессора через панель служит для того, чтобы можно было проще заменить его (без пайки) в случае неисправности или при модернизации. Основным типом процессора, который используется в настоящее время является так называемый **PENTIUM (1, 2** или **Pro**). До них царствовали 486-е, до них 386-е и начиналось всё с 86-того процессора всего примерно 15 лет назад. Основным параметром процессора является его быстродействие, которое измеряется количеством элементарных операций выполняемых процессором за секунду. Эта величина сейчас находится в интервале от 160 до 300 миллионов операций в секунду. Раньше быстродействие (до 100) высвечивалось на трёхзнаковом индикаторе на передней панели системного блока. Теперь на этом индикаторе выводится ни к чему не обязывающая информация. На задней панели компьютера расположены разъемы для подключения внешних устройств. Как правило, там почти всегда имеются два 25-контактных разъема называемых **LPT1** и **LPT2** (один вилка, другой штыревой), а также два 9-контактных разъема **COM1** и СО**M2**. Кроме того, там расположены разъемы для подключения мышки, клавиатуры, монитора и других устройств.

#### Оперативная память

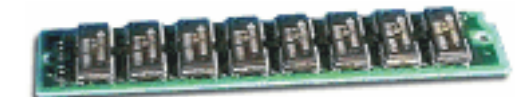

Оперативная память (Оперативное запоминающее устройство - иногда сокращённо ОЗУ) служит для хранения данных и про-

грамм, используемых компьютером во время работы. (Для долговременного хранения информации служат различные виды накопителей, которые мы рассмотрим ниже.) Программа или группа программ необходимые для выполнения текущей задачи вместе с данными для обработки перемещаются по системным магистралям материнской платы из одного или нескольких накопителей в ОЗУ и находятся там до окончания работы или выключения питания. При переключении программ, те необходимость, в которых отпала, как бы «забываются», а на их место загружаются другие, необходимые в настоящий момент.

Основным параметром ОЗУ является объем памяти - количество информации, которое может быть в неё загружено одновременно. Измеряется объем ОЗУ, как и информация в байтах, килобайтах и мегабайтах. Типовая норма **32 - 64** мгб. Если объем памяти меньше этой величины, то некоторые программы

могут или очень медленно работать или отказаться работать совсем (особенно это относится к программам, работающим под управлением системы WIN-DOWS-98, которые очень неэкономно расходуют программные ресурсы). В общем случае, чем больше объем памяти, тем больше в ней может быть расположено программ и данных для одновременной обработки, а это увеличивает общую производительность компьютера. На системной плате расположены несколько панелей (разъемов) для подключения оперативной памяти, поэтому её тоже можно увеличивать для увеличения производительности компьютера.

#### Видеокарта

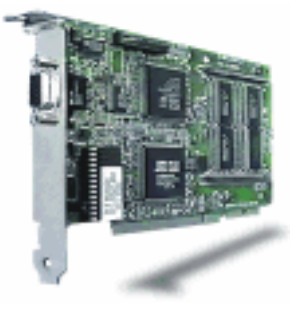

Видеокарта, или видеоадаптер служит для накопления и дальнейшего вывода информации поступающей от процессора или из ОЗУ на монитор, а также для выработки управляющих сигналов.. Видеокарта может быть выполнена в виде отдельного устройства вставляемого в один из разъемов системной платы, либо в виде микросхемы закреплённой на ней же. Основной параметр видеокарты -

объем её собственной видеопамяти. Измеряется также в килобайтах или мегабайтах. Типовая норма не менее 4 мегабайт (обычно 8 - 16). Чем больше, тем лучше параметры отображения информации (количество точек по горизонтали, по вертикали и количество одновременно используемых цветов). Иногда в составе видеокарты может иметься дополнительное устройство, называемое 3Dускоритель (или 3DFX). Оно служит для увеличения общей производительности компьютера при отображении сложных или быстроизменяющихся изображений. Кроме того, иногда в составе видеокарты может иметься TV-тьюнер (или телевизионный приёмник), который служит для просмотра телевизионных программ в многоэкранном режиме (в WINDOWS-95/98) или для считывания ТВ-информации для её последующей обработки.

#### Звуковая карта

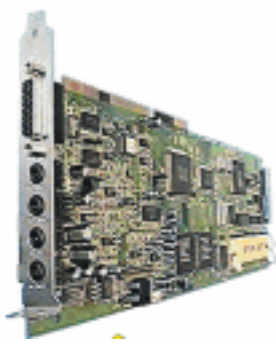

Звуковая карта служит для вывода звука и ввода звука в компьютер. До появления звуковых карт (часто ещё и сейчас) для вывода звуков использовался обычный маломощный электродинамический радиодинамик. При помощи него выводились сигналы об ошибках, простейшие мелодии или даже несложная речь. Так как наша речь (и музыка) достаточна, сложна и это приводит к большой загрузке процессора во время её вывода, то появилась необходимость в раз-

грузке звукового ввода и вывода. Для этого и служит звуковая карта.

При этом процессор только как бы «говорит» звуковой карте, что ей нужно произнести или проиграть и в каком месте памяти это находится и она (звуковая карта) отрабатывает это действие. Вместе со звуковой картой обычно используются специальные звуковые колонки или реже наушники. Если вам не-

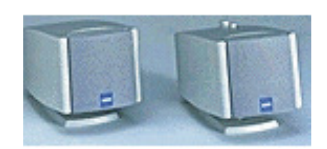

обходим ввод звуковой информации, то поинтересуйтесь при покупке есть у вашей звуковой карты такая функция, так как она есть не во всех картах. Ввод звука особенно полезен при изучении иностранных языков. (Продаются спе-

циализированные компакт-диски с обучающими программами, которые не только научат вас читать и писать на иностранном языке, но и «поставят» вам произношение. Для этого в этих программах существует возможность настроить их на произношение слов или фраз любым из нескольких сотен, имеющихся в них тембрах голосов)

#### Сетевая карта

Сетевая карта (или карта связи по локальной сети) служит для связи компьютеров в пределах одного предприятия, отдела или помещения находящихся на расстоянии не более 150 метров друг от друга. При наличии специальных дополнительных устройств можно организовать связь компьютеров и на большие расстояния. Основным параметром сетевой карты является скорость передачи информации и измеряется она в мегабайтах в секунду. Типовая норма от 10 до 100 мегабайт в секунду. Локальная (местная) сеть служит для: 1 - передачи информации с одного рабочего места на другие (передавать можно всё и тексты, и рисунки и программы и общие базы данных). 2 - для совместного доступа с различных рабочих мест к «дорогим» программам расположенным на одном месте (например, базам данных по законодательству). При использовании локальной сети уменьшается количество бумаги циркулирующей в организации и увеличивается скорость совместной обработки информации.

#### Факс **–** модем

Факс - модем или факс модемная плата служит для связи удалённых компьютеров по телефонной сети. Факс модем бывает внутренний (установлен внутри системного блока) и внешний (располагается рядом с системным блоком и соединяется с ним при помощи кабеля. Основной параметр скорость передачи информации и тоже в килобайтах в секунду. Типовая норма от 9 до 19 килобайт в секунду. Эта скорость ограничена низким качеством телефонной сети. При помощи факс-модема можно пересылать информацию в другие организации или выходить в INTERNET.

### ТАЙМЕР

Таймер служит для хранения системного времени и даты. Обычно он выполнен в виде микросхемы расположенной на системной плате. Он подпитывается от батарейки расположенной там же и поэтому продолжает отсчитывать время и дату, и после выключения питания компьютера. Информация из таймера используется системой для изменения параметров файлов и в расчётах (например, в функциях «время и дата» в EXCEL).

### Накопители на жёстких дисках

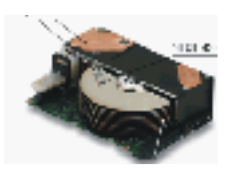

Накопитель на жёстком диске расположен в системном блоке, чаще всего под накопителем на гибких дисках. Устроен он примерно также, только дискеты в него не вставляются - в нём закреплён блок из нескольких дисков на одной оси и блок

магнитных головок на штангах, которые позволяют считывать любой из магнитных слоёв. Накопитель на жёстких дисках изготавливается герметичным, (здесь вы видите его со снятым корпусом) его механизмы вращения и перемещения выполнены очень точно и поэтому магнитные головки опускаются практически на магнитный слой и за счёт этого достигается высокая плотность записи. Ёмкость накопителей на жёстких дисках в настоящее время колеблется от 1-2 до 30 гигабайт. На крайней дорожке одного из слоёв диска расположен корневой каталог. При покупке компьютера жёсткий диск уже отформатирован и более того на него уже записаны программы операционной системы, поэтому форматировать его не следует (Эта процедура сложная - это должен делать системный программист и только в случае серьёзных системных сбоев или порчи диска компьютерным вирусом). На передней панели компьютера находится индикатор доступа к жёсткому диску (обычно он средний из трёх). Он горит, когда производится чтение или запись диска.

#### Логические диски

Логический диск не является самостоятельным физическим устройством в системном блоке компьютера. Он представляет собой как бы часть пространства жёсткого диска. Обычно говорят, что жёсткий диск «разбит» или разделён на жёсткий и логический диск или диски. Логических дисков может быть от одного до трёх и более, и организуются они программистом при форматировании жёсткого диска, так как эта операция достаточно сложная. Жёсткий диск разбивают на логические для разделения пользователей, для выделения раздела под архив и в других специфических случаях.

#### Имена накопителей

Операционная система компьютера и другие программы различают накопители по именам, которые им присвоены. Имя накопителя состоит из одной латинской буквы, именно их мы и будем видеть в верхней части панели программы NORTON COMMANDER. Дисковод на гибких дисках имеет имя - **A**. Если в компьютере установлены два накопителя на гибких дисках (например, один 3,5 дюймовый, а другой 5 дюймовый), то первый из них - А, а второй - **B** (тоже обязательно не забывайте, что только латинские буквы). Дисковод на жёстких дисках всегда - **C**.

Логические диски используют следующие по порядку латинские буквы **- D, E, F,** и так далее в зависимости от их количества. В имени накопителя на компакт дисках используется буква, следующая после буквы последнего логического диска. Например, если последний логический диск **E**, то у компакта будет - **F**.

### ПРОГРАММНОЕ ОБЕСПЕЧЕНИЕ ВЫЧИСЛИТЕЛЬНОЙ ТЕХНИКИ**.**  ПРОГРАММНЫЙ ПРИНЦИП УПРАВЛЕНИЯ КОМПЬЮТЕРОМ

Работая с компьютером, большинство людей не создает нужные программы самостоятельно, а лишь пользуется уже готовыми разработками. Потому и называются они пользователями.

Впрочем, быть пользователем тоже непросто. Ведь необходимо уметь не только обращаться с несколькими распространенными программными пакетами, но и ориентироваться в «программном море» — для того, чтобы в случае нужды легко и быстро найти нужную программу и научиться с ней работать.

Перечислить их вес? Идея, конечно, неплохая — в особенности для автора этой книги. Засунуть в свой труд капитальнейший список на сотни страниц и успокоиться. Но ценность этой книги будет практически нулевая. Ведь каждый день на свет божий появляется добрая сотня новых программ — не говоря уже о версиях старых. Да и живет программа недолго — максимум год-полтора...

Если, конечно, действовать умно. Описывать все программы, конечно, не имеет никакого смысла, но можно (и даже нужно) описать основные их группы. А вам нужно лишь решить, какая группа вас интересует, и лишь затем подыскивать программный пакет, в точности соответствующий вашим запросам.

Однако попытаемся разбить весь массив созданных в мире программ на несколько основных групп.

#### Виды программ по назначению

Программное обеспечение- это совокупность программ общего назначения обеспечивающие работу компьютера.

Как известно, каждая программа отвечает за свой, конкретный участок работы.

Одни помогают создавать текст или графику, другие — наводить порядок на жестком диске, третьи — работать в сети Интернет...

#### Системные программы

Первую и самую обширную группу программ, с которыми нам придется иметь дело, составляют системные программы**.** Системные — значит, необходимые для обеспечения нормальной работы компьютера, его обслуживания и настройки. К таким программам относится в первую очередь операционная система*.* И ряд вспомогательных небольших программ — утилит*.*

Операционная система — это первый и главный посредник между компьютерным «железом» и всеми остальными программами, душа и сердце компьютера. Нет операционной системы — и ваш компьютер будет не в состоянии воспринять ни одну команду — даже загрузиться не сможет.

Выбор операционных систем для домашнего пользователя сегодня невелик. Точнее, его нет вообще. Microsoft Windows — общепризнанный стандарт. И никуда вам от него не деться, как ни старайтесь... Вот почему говорить об операционных

системах на этой странице книги мы не будем — тем более, что для этого в книге выделен специальный раздел.

Утилиты. Под этим названием скрывается громадное количество полезных программок, предназначенных для улучшения работы вашего компьютера. К выбору утилит надо подходить особенно тщательно, дабы не слишком переусердствовать. Но и пропускать что-нибудь действительно полезное не стоит - правильно подобранная утилита может существенно облегчить вам жизнь. Сюда же можно включить и тесты — программы для тестирования как программного обеспечения, так и аппаратных ресурсов ПК.

#### Прикладные программы

Конечно, несправедливо, что самое большое количество программ создано для обслуживания потребностей компьютера, а не его хозяина — человека... Для нас наиболее важны как раз программы созидательные, рабочие инструменты, предназначенные для создания и обработки информации. Короче говоря — прикладные программы.

Пользователь, в отличие от компьютера, — существо необычайно прихотливое. Поэтому и типов прикладных программ куда больше, чем системных. Назовем лишь некоторые из них.

Офисные программы. Вот они — те самые программы, ради которых большинство пользователей и приобретает компьютер (за исключением, пожалуй, разве что фанатов компьютерных игр). Задача этих программ — создание и редактирование документов, будь то текст, электронная таблица, изображение или их совокупность. А иногда — даже звук и видео, еще недавно проходившие по разряду компьютерной экзотики... Однако основой офисной информации всетаки остается текст, а изображения, звук и уж тем более видео считаются второстепенными элементами. Вот почему профессиональные программы для обработки этих видов информации и выделяют в особую группу.

Самые популярные программы, предназначенные для создания и редактирования документов — редакторы (на компьютерном языке они так и называются). Хотя редактор в данном случае скорее сам человек, а программа — лишь его рабочий инструмент.

Когда-то давно программы, входящие в офисные пакеты, «жили» поодиночке. Редактор текстов — отдельно. Электронная таблица — отдельно. И так далее. Но сегодня отдельных программ этого класса на рынке почти не осталось куда чаще продаются «полные наборы», включающие все, что вам нужно. И даже больше. Например, самый популярный офисный пакет Microsoft Office состоит из текстового редактора Microsoft Word, электронной таблицы Microsoft Excel, программы для подготовки презентаций Microsoft PowerPoint, программы управления базами данных Microsoft Access и ряда вспомогательных программ поменьше.

Возможно, добрая половина программ из офисных пакетов вам не понадобится. Слава богу, что при установке можно выбрать только те компоненты, которые вам требуются! Например, текстовый редактор — в нем вы и письмо написать можете, и открытку красивую составить... Или табличный редактор - для работы с цифровой информацией.

Особняком стоят финансовые и бухгалтерские программы. Домашняя бухгалтерия сегодня пока что не стала у нас модной, но это только вопрос времени! На Западе программы планирования расходов, учета семейных финансов и расчета налогов всегда были в числе самых популярных. В этой же группе — электронные таблицы и вспомогательные финансовые утилиты.

#### Мультимедийные программы

«Медиа» в переводе означает — «носитель», «вестник», а в современном толковании — вид информации. Стало быть, «мультимедиа» — это совокупность всех видов информации. Сам этот термин появился на свет в эпоху, когда использование каких-либо информационных средств, помимо «голого» текста, было для компьютера в диковинку. Строго говоря, «мультимедийными» можно называть лишь те программы, которые умеют работать с несколькими видами информации. Но таких программ в природе не много... И так уж повелось, что «мультимедийными» сегодня называют и графические, и звуковые, и видеопрограммы... словом - те, которые работают с видом информации, отличным от текстового.

Программы для обработки и создания изображений. Это — уже вполне профессиональные программы, ставить которые на ваш компьютер стоит лишь в одном случае — если вы хотя бы умеете рисовать. Если нет, то даже такая мощная программа, как редактор векторной графики (рисунков) CorelDraw, вам не поможет. То же самое относится и к программам для обработки фотоизображений например, Adobe Photoshop. Конечно, с их помощью можно соорудить великолепный фотомонтаж или поиздеваться над фотографией обожаемой женушки... Но, опять-таки, является ли это для вас жизненно необходимым?

Программы для работы со звуком. Минимальный комплект программ для обработки и проигрывания звуков и музыки уже включен в комплект вашей операционной системы. Несколько дополнительных программ (например, проигрывателей, или «плееров») не помешают. А серьезные, профессиональные пакеты для обработки звуков (Sound Forge, CoolEdit) оставьте профессионалам.

Проигрыватели (плееры) и программы просмотра (вьюверы) в отличие от редакторов не позволяют редактировать текстовый документ, звуковой файл или видео. Их задача скромнее - например, проиграть музыкальную композицию или вывести на экран картинку.

Редакторы трехмерной графики и анимации. Благодаря «Парку Юрского периода» и прочим напичканным спецэффектами фильмам эти программы стали у нас удивительно популярны (хотя на Западе те же 3D Studio MAX или Softimage - сугубо профессиональные программы стоимостью в десятки тысяч долларов).

#### Профессиональные программы

Весьма условная группа. Вообще-то к профессиональным, узкоспециализированным программам можно отнести программу любой группы - это зависит только от ее «навороченности», затребованности сравнительно небольшим кругом людей и, как следствие, высокой цены. Объединяет эти программы одно — для домашнего офиса и для повседневного употребления они непригодны. А необходимы они специалистам, которые знают, зачем им, собственно, эта программа нужна.

Инструменты программиста. Суперсложные системы программирования, профессиональные компиляторы и многое другое. Для программистов это - инструмент номер один, а вот домашнему пользователю чаще всего они не нужны. Хотя многие современные системы программирования настолько просты и «визуальны», что позволяют создавать приложения, конструируя их, как из кирпичиков, из готовых блоков.

Системы автоматизированного проектирования (CAD). Эти программы (например. AutoCAD) тоже частенько ставят на домашние машины — по незнанию. видимо, ибо рисование профессиональных блок-схем занятие трудное и на игру не похожее.

Математические и научные программы — вотчина ученых и продвинутых инженеров.

#### Развлекательные и образовательные программы

Образовательные мультимедийные программы вряд ли назовешь серьезными рабочими инструментами, однако именно они завоевали сегодня едва ли не самую большую популярность среди программных продуктов. Оно и понятно, на занимательную учебу всегда спрос... Особой популярностью пользуются «обучалки» иностранного языка — хотя трудно представить, чтобы кто-то смог реально выучить язык по компакт-диску...

Энциклопедии, справочники, «живые книги» — вот программы, на которые вам стоит обратить внимание в первую очередь! Именно они сделают ваш компьютер полезным не только для вас, но и для всей семьи.

### Коммерческий статус программ Виды распространения

Помимо тематического деления программ, существует еще одна классификация. Связана она со способом распространения программы и теми условиями, приняв которые, потребитель получает возможность оной воспользоваться. Ну и, разумеется, с ее стоимостью...

То, что программы бывают платные и бесплатные, знает каждый пользователь. Но мало кто догалывается, сколько именно модификаций «платного» и «бесплатного» напридумывали хитрые авторы программ!

#### Бесплатное программное обеспечение (freeware)

Первоначально к бесплатным программам и пользователи, и разработчики относились довольно скептически. Однако сегодня статус freeware имеют и весьма серьезные пакеты известных производителей — например, офисный пакет StarOffice корпорации Sun, операционные системы семейства Linux и практически все программы, созданные для них.

### Условно-бесплатное программное обеспечение (shareware)

Самая массовая группа программ, в которую входят практически все утилиты, а часто — и весьма серьезные, умелые программные пакеты. Как правило, shareware-программы распространяются в виде полнофункциональных версий, ограниченных либо по времени работы, либо по количеству запусков. По истечении отведенного вам на тестирование срока (как правило — от 15 до 45 дней) программа либо просто перестает запускаться, либо утрачивает часть своих функций, превращаясь в менее функциональную freeware-версию. В самом благоприятном для вас случае программа полностью сохраняет работоспособность, однако время от времени надоедает вам настоятельными призывами заплатить - так поступает, например, популярный файловый менеджер Windows Commander.

Если же вы все-таки решитесь приобрести программу и перечислите на счет автора некую сумму, то в обмен вы получите специальный цифровой код (ключ), который необходимо ввести в специальное регистрационное окошко программы (как правило, найти его можно в меню *Help или About*). В качестве варианта может быть выслан специальный «ключевой» файл, который необходимо скопировать в папку с установленной программой.

В любом случае, после этих действий программа становится «зарегистрированной».

В России, правда, значительно чаще программы не покупают, а «ломают», используя либо украденные чужие регистрационные номера, либо специальные программы-ломалки. Моральный аспект этого дела мы оставим на совести пользователей, а вот некоторую практическую информацию дадим.

Во-первых, не так уж редко среди «крекеров» и «кейгенов» встречаются троянцы и вирусы. Это действительно так, а не очередная «страшилка» для пользователей. Скажем, существуют «кряки» для файлволлов, модифицирующие программу таким образом, что она «не замечала» входов через определенные порты, равно как и «кряки» для антивирусов, заставляющие их делать вид, что все в порядке. Один раз даже попалась такая экзотика, как программа, полностью имитирующая внешний вид Norton Antivirus, только вот абсолютно не замечающая ви $pycOB...$ 

Во-вторых, массовое использование «ворованных» программ привело к тому, что большинство авторов абсолютно не заинтересовано в развитии российского рынка. А это означает отсутствие русифицированных версий, отсутствие поддержки специфичных для России требований (скажем, перекодировки Win — KOI в HTML-редакторах), отсутствие технической поддержки...

Помимо условно-бесплатных программ, среди «полусвободного» программного обеспечения выделяют еще пробные версии платных программ (trialware) (полноценные программы, которые вы можете использовать какое-то время бесплатно) и демо-версии — «урезанные» варианты популярных коммерческих пакетов (например, с выключенной функцией сохранения результатов в текстовом или графическом редакторе).

### ЭЛЕКТРОННАЯ ПОЧТА. МОДЕМ

При рассмотрении технических средств телекоммуникации можно выделить следующие основные компоненты:

- Узловой компьютер (сервер, главная машина, "хост"-система);
- Абонентский персональный компьютер;
- Модем:
- Канал связи;

Работа узлового компьютера устроена по аналогии с работой обычного почтового отделения. Они выполняют одинаковые функции: получают, сортируют и пересылают письма получателям. Работа такого компьютера накладывает определённые требования на различные характеристики, которыми он должен обладать: процессор не ниже 486 DX-100, ОЗУ не менее 8 Мб. В качестве ОС может быть использована система UNIX.

Если рассматривать абонентский персональный компьютер, то его функции схожи с функциями обычного почтового ящика. Но он также является средством для обработки получаемой корреспонденции и подготовки новых писем к отправлению. Такой компьютер должен иметь процессор не ниже 386SX-40, O3Y не менее 4 Мб. В качестве ОС могут быть использованы системы UNIX, DOS, OS/2.

Для связи абонентского персонального компьютера с узловым компьютером и далее с другим абонентским персональным компьютером необходима обычная телефонная линия. Она предоставляет возможность передавать данные по коммутируемым или некоммутируемым каналам связи.

Коммутируемые каналы общего пользования - обычные телефонные линии, соединяющие в автоматическом режиме телефонных абонентов и использующие при этом коммутационное оборудование релейных или электрон-HHIX ATC

Некоммутируемые (выделенные) каналы - каналы, соединяющие двух абонентов на прямую, минуя АТС. Разумеется, технически выделенная линия может быть не только кабелем, но и арендованным спутниковым каналом или полосой частот в радиорелейной линии.

Модем предназначен для передачи данных между компьютерами по обычной телефонной сети. Компьютеры, как известно, устройства цифровые. Телефон же предназначен для передачи аналогового сигнала - человеческой речи. Поэтому необходима трансляция цифрового кода в аналоговый сигнал и обратно. Этим и занимается модем.

Учащимся можно предложить следующее определение модема. Модем прибор, объединяющий в себе два логических устройства: Модулятор, т. е. преобразователь информации из цифрового кода в аналоговый сигнал, и демодулятор - обратный преобразователь.

Модемы делятся по техническому исполнению на внешние и внутренние.

Внешний модем соединяется с последовательным портом компьютера специальным кабелем и имеет отдельный источник питания.

Внутренний модем - плата, вставляемая в один из свободных разъёмов

на материнской плате компьютера.

Модемы обычно работают в одном из трёх режимов передачи данных: дуплексном, полудуплексном и симплексном. При дуплексном режиме передача данных осуществляется одновременно в обоих направлениях. При полудуплексном режиме данные передаются в каждый момент времени только в одном направлении. При симплексном (самом простом) режиме передача данных может осуществляться только в одном направлении.

Наиболее важные характеристики любого модема:

- Максимальная скорость передачи данных;
- Список протоколов передачи сигналов, которые поддерживают модем;
- Набор команд управления модемом.

Скорость передачи информации измеряется в битах в секунду (бодах). Самые первые модемы имели скорость 300 бод, сегодня же существуют модемы, работающие со скоростями 2400, 4800, 7200, 9600, 12000, 14400, 19200 бод. Однако следует не забывать, что чем меньше скорость передачи данных, тем надёжнее процесс обмена информацией, т. к. происходит меньшее количество ошибок передачи.

Протокол связи - договоренность между двумя абонентами о том, как и в каком порядке, они будут обмениваться данными. Здесь наглядной иллюстрацией служит пример попытки общения двух собеседников, разговаривающих на двух языках. Такое общение мало продуктивно - собеседникам редко удаётся понять друг друга.

Вопрос о поддерживаемых модемом протоколах передачи данных тесно связан с вопросом о протоколах коррекции ошибок. Коррекция ошибок - пронесс. общая идея которого состоит в том, что передаваемый поток данных (набор нулей и единиц) разбивается модемом на блоки и в конце каждого из них дописывается некоторое число (называемое контрольной суммой), вычисляемое по данным блока. При приёме по полученным данным вычисляется контрольная сумма блока и сравнивается с той, которую модем получил от отправителя. Если эти две суммы не совпадают, - значит, при передаче с блоком данных что-то произошло. Убедившись в наличии искажений в принятом блоке, модем вынужден повторно запросить передачу дефектного блока. При неоднократном возникновении ошибок скорость передачи информации снижается до определённого предела (у различных модемов по-разному), после чего происходит разрыв связи.

Как возникают ошибки? При передачи данных на большие расстояния в линии связи образуются посторонние шумы и помехи, которые накладываются на полезный сигнал и мешают приёму.

Набор команд управления модемом - это система инструкций, при помощи которых компьютер управляется модемом. Существует множество различных наборов команд. Но мировым стандартом стал набор Hayes, названный по имени одного из первых разработчиков модемов - Дениза Хейза. Команды этого набора часто называют АТ - командами. Модем же, распознающий АТ - команды, называется Hayes - совместимым. Полный перечень выполняемых команд всегда даётся в техническом описании модема.

### Структура электронной почты**:**

При изучении первой части ставится акцент на сравнение электронной почты с обыкновенной почтой и рассматриваются вопросы: как организуется электронный адрес и из каких компонентов строится письмо. Здесь так же вводится понятие компьютерного почтового ящика и объясняется его структура и функции программных средств поддержки работы с корреспонденцией. В дальнейшем учащимся представляется схема работы электронной почты для нескольких абонентов, включая узел связи и линии телекоммуникации, а так же моделируется работа электронной почты.

Рассказ об электронной почте можно продемонстрировать на организации диалога с обучаемыми на тему, как работает обычная почта.

Предположим, что у нас имеются два конкретных абонента с их почтовыми адресами (А и Б), рассмотрим весь путь, который проходит письмо от А до Б.

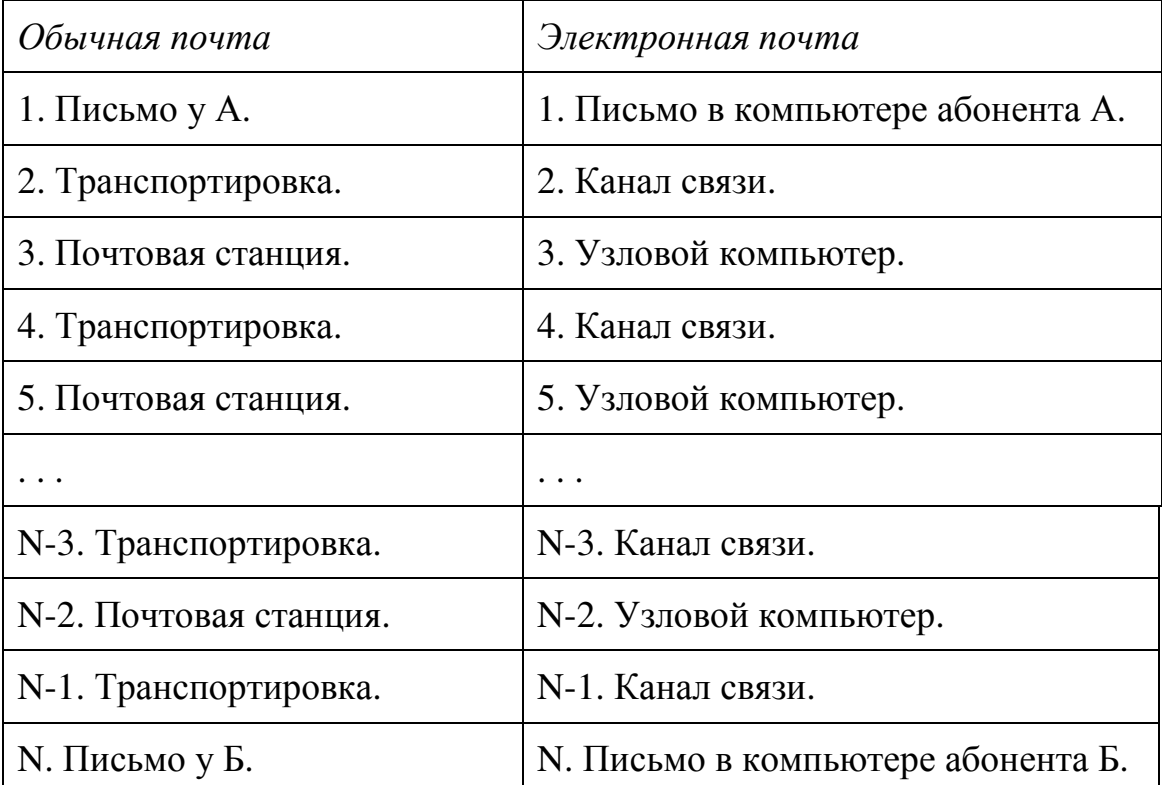

Таким образом, просматривается аналогия между обычной почтой и электронной. Преимуществах электронной почты:

- Высокая скорость передачи информации;
- Надёжность;
- Относительная дешевизна услуг;
- Индивидуальность управления сферой приложения почты;
- Обмен сообщениями с корреспондентами в удобное для вас время.

Электронная почта ("или e-mail") – способ обмена информацией со всем миром (с любым жителем киберпространства Земли) с помощью компьютерной сети. Поскольку письма по обычной почте отправляются по конкретному адресу, то при организации переписки по электронной почте каждому абоненту тоже должен быть присвоен адрес. Вопросы для обсуждения:

• Где вы забираете письма, которые к вам приходят? (В почтовом ящике.)

• Как почтальон узнает, в какой из множества ящиков в вашем доме он должен положить письмо? (По номеру квартиры.)

Делаем вывод, что почтовому ящику соответствует некоторое присвоенное имя, и аналогично этому каждый почтовый ящик электронной почты имеет своё конкретное имя. Далее учащимся предлагается придумать имя для своего почтового ящика. Оно должно содержать какую-нибудь информацию о фамилии владельца (желательно) и иметь длину от 1 до 8 букв.

Рассмотрим вопрос о том, как образуется полный адрес пользователя электронной почты. Опять используем сравнение с обыкновенной почтой: индекс, страна, город, улица, дом, квартира, фамилия, имя.

Существует международный стандарт мирового объединения сетей. Способ представления адреса в них называется доменным и имеет вид: username@dn.d3.d2.d1, где username – имя пользователя,  $d1$  – страна,  $d2$  – город, d3 – узел связи, dn (hostname) – домен нижнего уровня: имя компьютера пользователя. В частности, такое представление адреса принято в Интернет.

Специальные термины **hostname** и **domain**. **Domain** (домен) – это область, состоящая обычно из нескольких полей и указывающая на то, где находится владелец электронного адреса. Обычно здесь указывается название страны – двухбуквенное сокращение (в США используют трёхбуквенное сокращение – название организации) .**Hostname** – имя, данное компьютеру–хосту (часто совпадает название фирмы, организовавшей у себя рассматриваемый узел сети).

Как строится телекоммуникационная сеть Интернет**.** Это сложная "паутина", состоящая из более мелких региональных сетей. Для понимания картины, представьте современную сеть трансконтинентальных транспортных супермагистралей, связывающих большие города. От этих больших городов отходят дороги поменьше, основная задача которых – связать маленькие города, жители которых ездят по узеньким городским улочкам. Сеть супермагистралей и есть высокоскоростная часть Интернет. Подсоединённые к этой магистрали компьютеры используют особую систему передачи данных на больших скоростях. В США главный "backbone" (хребет) Интернет теоретически способен пропускать данные со скоростью 45 миллионов бит в секунду (сравните это со средней скоростью обычных модемов, которые имеют максимальную скорость 2400-14400 бит в секунду). Подсоединённые к "backbone" компьютеры обслуживают меньшие сети отдельных географических регионов и передают данные большей частью на скоростях примерно 1,5 миллиона бит в секунду. К ним, в свою очередь, подключаются более мелкие сети и индивидуальные компьютеры.

В отличие от коммерческих сетей, не существует никакого центрального компьютера, обеспечивающего полный сервис Интернет (а также нет и единой администрации Интернет) – эти ресурсы распределены среди тысяч узловых компьютеров.

"Специальные имена": postmaster, mailer-daemon, newserv, mailserv, которые, как условные обозначения, нередко применяются в адресах в качестве имени пользователя:

**Postmaster - у каждого домена (а следовательно, и абонентского компь**ютера) есть свой администратор, которому можно адресовать вопросы или сообщения, касающиеся работы почтовой системы;

Mail-daemon - агент почтовой системы. Если вы получите от него письмо, то, скорее всего это будет сообщение о проблемах с доставкой вашей почты. Не беспокойтесь, если учашиеся не до конца смогут понять это сообщение. кажущееся довольно странным. Если в сообщении указано "Host Unknown" или "User Unknown", это наверняка означает, что использовались неверным адре-COM:

Newserw - сервер телеконференций;

Mailserv - файловый сервер;

Statserv - сервер статики.

### Программное обеспечение для работы с почтой.

Теперь, когда мы знаем, как образуется полный адрес пользователя электронной почты, можно рассмотреть функции компьютера пользователя. Здесь необходимо выделить понятия "информационная сущность отправления" и "функции коммуникационного пакета". Их определения можно рассмотреть в таблицах:

информационная сущность отправления

Служебная почтовая информация (адреса и др.)

Информация адресату

функции коммуникационного пакета

Анализ ранее полученных сообщений И (или) подготовка новых

Обмен сообщениями с узлом

Функционирование первой программы по своей специфике подобно широко распространённой практике работы на компьютере с текстовой информацией. Фактически вы имеете дело с встроенным редактором, который позволяет набирать на клавиатуре текст нового письма или какие-то его фрагменты; использовать при подготовке нового письма ранее сделанные заготовки; обеспечить пользователя удобными средствами оформления служебной почтовой информации формирователем заголовка письма, адресными справочниками и др.; запоминать полученные сообщения (накапливать заголовки на будущее).

При помощи второй программы пользователь обеспечивает отправление подготовленной и получение пришедшей корреспонденции в удобное для него время. Такая программа организует однократный сеанс связи с узловым компьютером.

Работа почтовых программ на примере компьютера с двумя абонентами сети проиллюстрирована на схеме:

Абоненты А и Б подготавливают письма на своих рабочих местах. После этого они отправляют письма в свои "почтовые ящики". Затем запускается программа, которая выполняет обмен сообщениями с узловым компьютером. Письма через модем и коммутируемые каналы связи попадают на узловой компьютер. Эта же программа забирает новые письма с узлового компьютера и направляет их в сортировщик получаемых писем. Далее производится сортировка: какие письма предназначены для абонента А, какие – для абонента Б. Произведя данные действия, сортировщик получаемых писем распределяет письма по личным "почтовым ящикам". И теперь на рабочем месте абонент А и абонент Б обрабатывают полученную корреспонденцию и при желании записывают некоторые письма в архив.

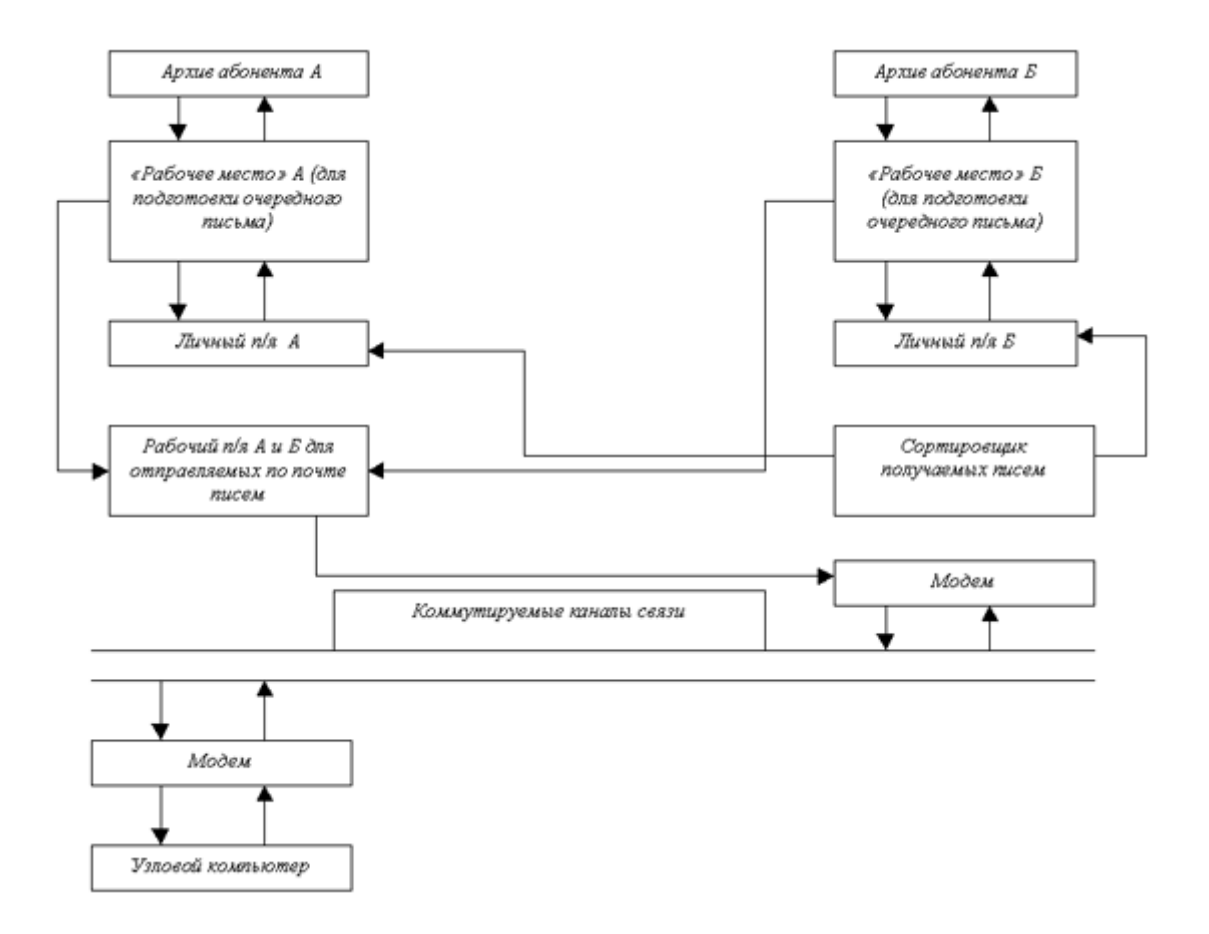

Только что мы рассмотрели вопрос использования электронной почты для обмена письмами между конкретными пользователями. Другим важным компонентом телекоммуникаций электронной почты является участие в телеконференциях. Иногда возникает потребность распространить текст своего письма среди как можно большего числа абонентов. Как известными способами это сделать?

Разослать письмо по списку адресатов. Но существует более удобный подход к решению этой проблемы. Он заключается в размещении своего письма в некоторой области сети, которая, в отличие от "почтового ящика", доступна всем пользователям. Чтобы в этой области было легче ориентироваться, она разбита на отдельные участки, именуемые конференциями. Таким образом, конференциями называют отдельные участки некоторой области сети, которая, в отличие от почтового ящика, доступна всем пользователям.

Работу с конференциями можно рассмотреть на аналогии и выполнении работы авторов заметок обыкновенной газеты. Пусть, например, вы подписываетесь на газету "Аргументы и факты", но не совсем перечнем ее приложений, а только на "Я молодой". Вы посылаете на почту заявку в виде: "газета, приложение". Если у вас есть некоторый материал, с которым по вашему мнению должны ознакомиться все подписчики данного приложения, то вы отсылаете сообщение в газету. Так же организуется подписка на конкретную телеконференцию – тема, подтема и затем происходит обмен сообщениями.

Идея телеконференции состоит в том, что все, кто хочет сказать по данному поводу, посылают в нее свои сообщения, как бы вывешивая записки на доске объявлений, и каждый пользователь может прочитать записки, которые его заинтересуют, пропуская ненужные. Поскольку ежедневно таким способом рассылается огромное количество сообщений, один человек не только не может их прочитать, но даже просмотреть все названия. Поэтому каждый участник конференции заранее отмечает, какие темы его интересуют, и ему приходят сообщения только на эти темы.

### СПИСОК ЛИТЕРАТУРЫ

1. Информационные технологии в юридической деятельности: учеб. для бакалавров/ Уральская гос. юрид. Академия; под ред. П.У. Кузнецова. – М.: Юрайт, 2013. – 441с.

2. Кудинов Ю. И., Пащенко Ф. Ф. Основы современной информатики: Учебное пособие, 2-е изд., испр.-СПб.: Издательство «Лань», 2011.-256с.

3. Сергеева И.И. Информатика: учеб. для СПО. – М: ФОРУМ, ИНФРА-М, 2014. – 384с.

4. Хлебников А.А. Информатика: учеб. пособие для СПО. – Ростов н/Д: Феникс, 2014. – 443с.

5. Жукова Е. Л. Информатика: Учебное пособие/Е. Л. Жукова, Е. Г. Бурда.- 2-е изд.-М.: Издательско-торговая корпорация «Дашков и К»; Академцентр, 2009.-272с. Гриф

6. Симонович С. В. Общая информатика. Новое изд.: - Спб: Питер, 2008.- 428с: ил.

7. Михеева Е. В. Практикум по информатике: Учебное пособие для среднего профессионального образования. – М.: Издательский центр «Академия», 2008. – 192 с. Гриф

8. Богатов Ф.Г. Практикум по информатике: Word - Excel - Access: Учебное пособие - 2-е изд., перераб. / Ф.Г. Богатов - М.: Щит-М, 2010. - 264 с.

9. Официальный сайт Министерства образования РФ www.mon.gov.ru

10. Информацию об аппаратном обеспечении компьютера http://www.ixbt.com

11. Научно-методический журнал «ИНФОРМАТИКА И ОБРАЗО-ВАНИЕ». http://www.infojournal.ru

12. Единая коллекция цифровых образовательных ресурсов http://school-db.informika.ru

Учебное издание

Т. М. Ли

# ИНФОРМАТИКА

Учебное пособие

Редактор Лебедева Е.М.

Подписано к печати 14.10.2015 г. Формат 60х84  $^1$ /<sub>16.</sub> Бумага офсетная. Усл. п. л. 2,73. Тираж 25 экз. Изд. № 3704.

Издательство Брянского государственного аграрного университета 243365 Брянская обл., Выгоничский район, с. Кокино, Брянский ГАУ